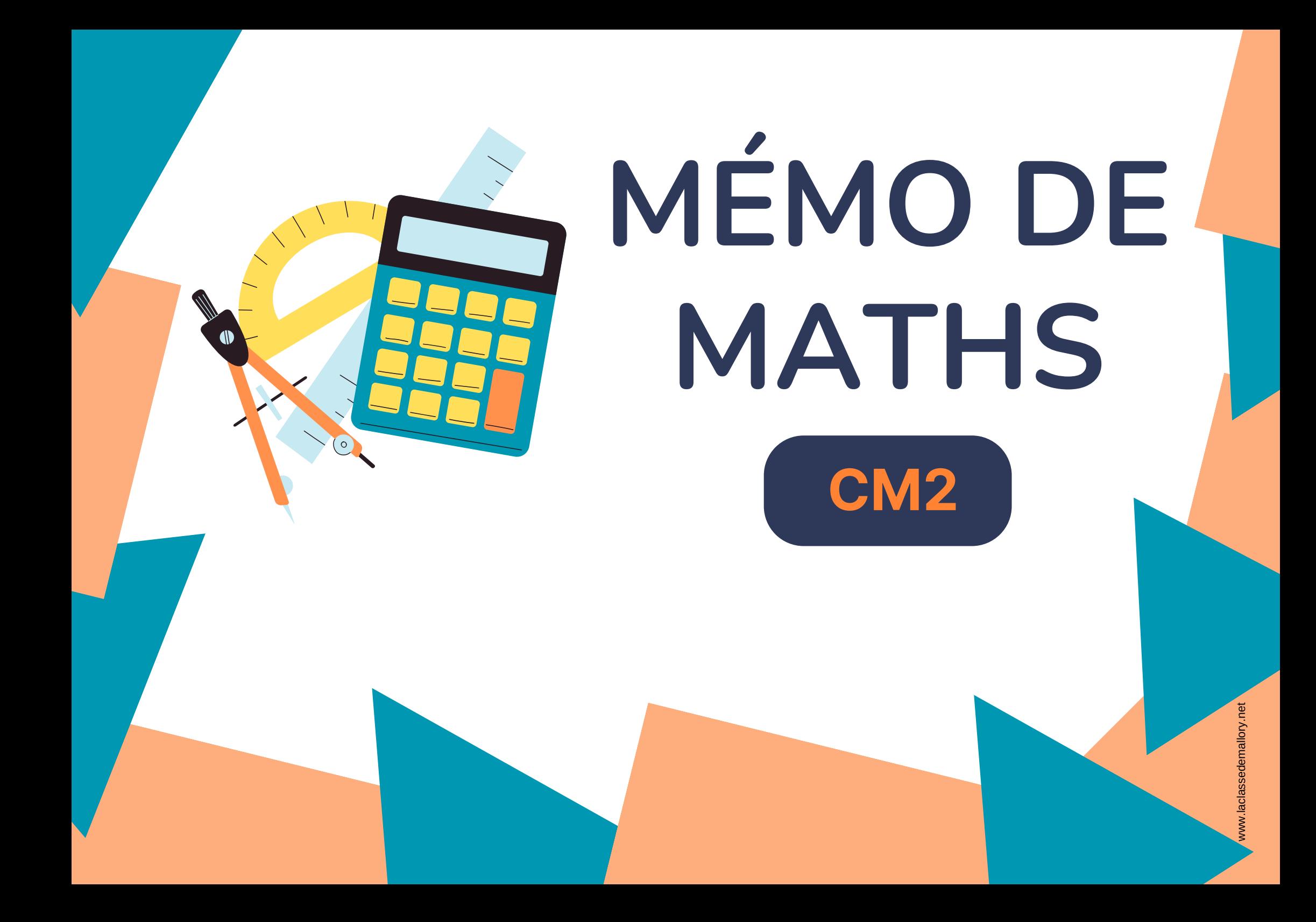

# **S O M M A IRE**

#### **Nombres**

- Num1 Lire, écrire et décomposer les nombres jusqu'à 999 999
- Num2 Placer, encadrer, comparer, ranger les nombres jusqu'à 999 999
- Num3 Lire, écrire et décomposer les nombres jusqu'à 999 999 999
- Num4 Placer, encadrer, comparer, ranger les nombres jusqu'à 999 999 999
- Num5 Lire, écrire et décomposer les grands nombres
- Num6 Placer, encadrer, comparer, ranger les grands nombres
- Num7 Lire, écrire et représenter les fractions
- Num8 Comparer les fractions
- Num9 Connaître les équivalences entre fractions
- Num10 Décomposer et encadrer les fractions
- Num11 Connaître les fractions décimales
- Num12– Passer de l'écriture fractionnaire aux nombres décimaux
- Num13 Lire, écrire, arrondir et décomposer les nombres décimaux
- Num14 Comparer, encadrer et ranger les nombres décimaux

#### **Calcul**

- Calc1- Additionner et soustraire des nombres entiers
- Calc2 Additionner des nombres décimaux
- Calc3 Soustraire des nombres décimaux
- Calc4 Multiplier par un nombre à un chiffre
- Calc5 Multiplier par un nombre à plusieurs chiffres
- Calc6 Multiplier des nombres décimaux
- Calc7 Connaître les multiples et diviseurs d'un nombre
- Calc8 Diviser un nombre entier par un nombre à un chiffre
- Calc9 Diviser un nombre entier par un nombre à plusieurs chiffres
- Calc10 Effectuer une division avec un quotient décimal
- Calc11- Diviser un nombre décimal par un nombre entier
- Calc12 Additionner et soustraire des fractions

#### **Espace & géométrie**

- Géom1 Connaître le vocabulaire et le codage géométrique Géom2 – Reconnaître et tracer des droites perpendiculaires Géom3 – Reconnaître et tracer des droites parallèles Géom4 – Connaître les polygones Géom5 – Connaître les quadrilatères Géom6 – Tracer les quadrilatères Géom7 – Connaître les triangles Géom8 – Tracer les triangles Géom9 – Connaître et tracer des cercles Géom10 – Suivre et rédiger un programme de construction Géom11 – Connaître les solides Géom12 – Reconnaître la symétrie axiale Géom13 – Tracer une figure par symétrie axiale
- Géom14 Se repérer et se déplacer dans un quadrillage
- Géom15 Utiliser un logiciel de programmation

#### **Grandeurs & mesures**

- Mes1 Connaître les mesures de durée
- Mes2 Calculer des durées
- Mes3 Connaître les unités de mesure de longueurs
- Mes4 Calculer le périmètre d'un polygone
- Mes5 Connaître les unités de mesure de masse
- Mes6 Connaître les unités de mesure de contenance
- Mes7 Identifier et comparer des angles
- Mes8 Tracer et reproduire des angles
- Mes9 Connaître les unités de mesure d'aires
- Mes10 Calculer des aires

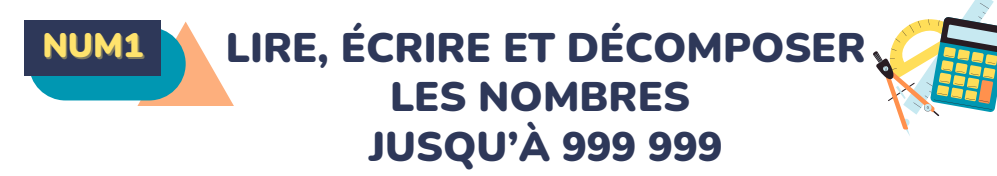

#### **Écrire les nombres**

Les nombres entiers s'écrivent par classe. Chaque classe comprend les unités, les dizaines et les centaines.

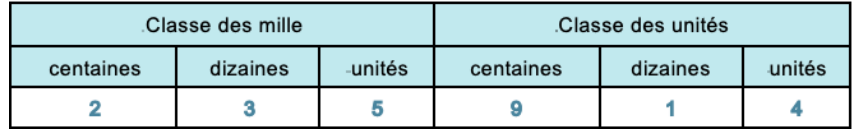

Lorsque l'on écrit un nombre en chiffres, on laisse un espace entre chaque classe. : 235 914

Lorsqu'on écrit un nombre en lettres, on met un tiret entre chacun des mots qui le composent.

deux-cent-trente-cinq-mille-neuf-cent-quatorze

#### **Lire les nombres**

Pour lire facilement un nombre, on lit le nombre présent dans chaque classe, suivi du nom de la classe (sauf pour les unités).

235 914 se lit « deux-cent-trente-cinq-mille-neuf-cent-quatorze ».

#### **Décomposer les nombres**

On peut décomposer un nombre en multiples de 10. 235 914 = (2x100 000) + (3x10 000) + (5x1 000) + (9x100) + (1x10) + 4  $= 200\,000 + 30\,000 + 5\,000 + 900 + 10 + 4$ 

= deux cent trente-cinq mille neuf cent quatorze

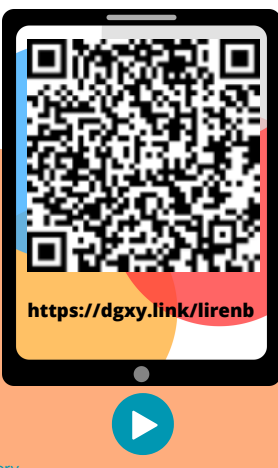

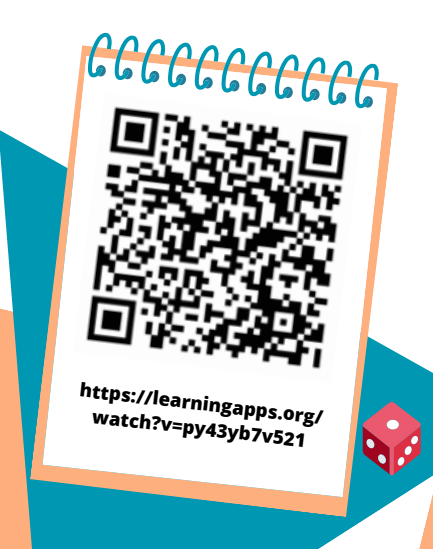

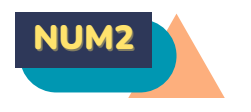

## NUM2 PLACER, ENCADRER, COMPARER, RANGER LES NOMBRES JUSQU'À 999 999

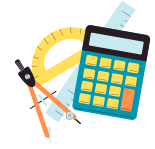

#### **Placer les nombres**

On peut placer des nombres sur une demi-droite graduée et les intercaler :

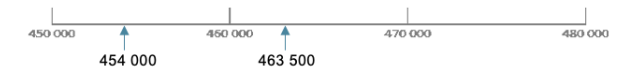

#### **Comparer les nombres**

Pour comparer deux nombres :

1- On compare leur nombre de chiffres. 75 020 (5 chiffres) > 7 800 (4 chiffres)

2- Si les nombres ont autant de chiffres, on compare chaque chiffre en commençant par la gauche. 45**6** 230 > 45**5** 253 Ici c'est l'unité de mille qui permet de comparer.

#### **Ranger les nombres**

On peut ranger les nombres dans l'ordre croissant (du plus petit au plus grand). 480 263 < 490 263 < 496 532 On peut ranger les nombres dans l'ordre décroissant (du plus grand au plus petit). 496 532 > 490 263 > 480 263

#### **Encadrer les nombres**

On peut encadrer un nombre : Au millier près :455 000 < 455 253 < 456 000 A la dizaine de mille près :450 000 < 455 253 < 460 000 A l'unité près : 455 252 < 455 253 < 455 254

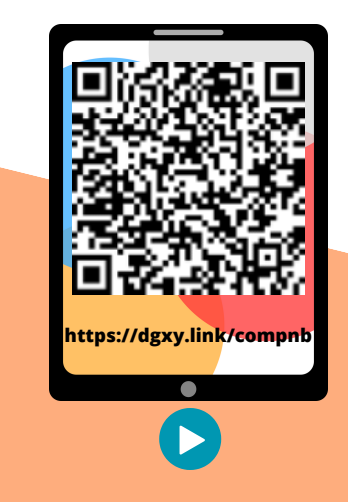

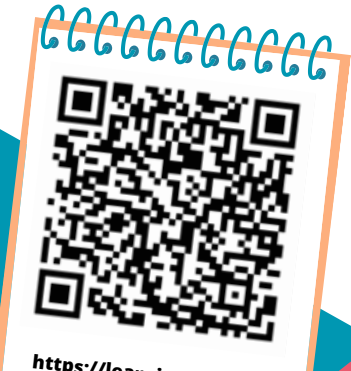

**https://learningapps.org/ watch?v=p8y82dwwk21**

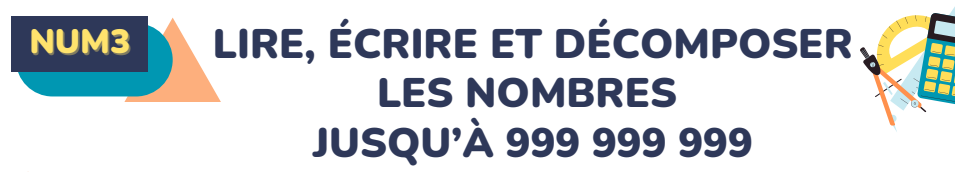

#### **Écrire les nombres**

Les nombres entiers s'écrivent par classe. Chaque classe comprend les unités, les dizaines et les centaines. Après la classe des milliers, il y a la classe

des millions.

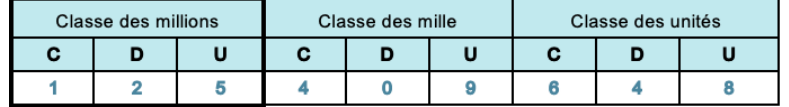

Lorsque l'on écrit un nombre en chiffres, on laisse un espace entre chaque classe. : 125 409 648

Lorsqu'on écrit un nombre en lettres, on met un tiret entre chacun des mots qui le composent.

cent-vingt-cinq-millions-quatre-cent-neuf-mille-six-cent-quarante-huit

#### **Lire les nombres**

Pour lire facilement un nombre, on lit le nombre présent dans chaque classe, suivi du nom de la classe (sauf pour les unités).

125 409 648 se lit « cent-vingt-cinq-millions-quatre-cent-neuf-mille-sixcent-quarante-huit ».

#### **Décomposer les nombres**

On peut décomposer un nombre en multiples de 10. 125 409 648 = 125 millions 409 milliers 648 unités  $=(125 \times 1000 000) + (409 \times 1000) + 648$  $= 100 000 000 + 20 000 000 + 5 000 000 + 400 000 + 9 000 + 600 +$  $40 + 8$ 

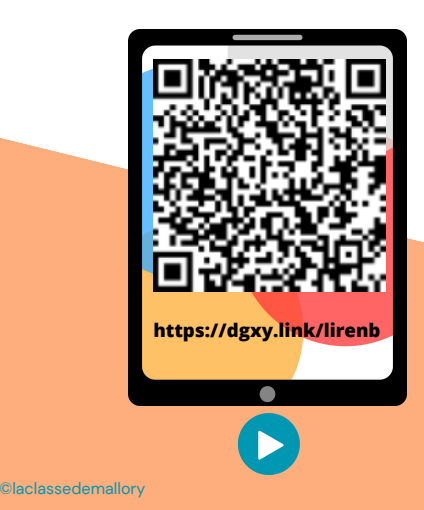

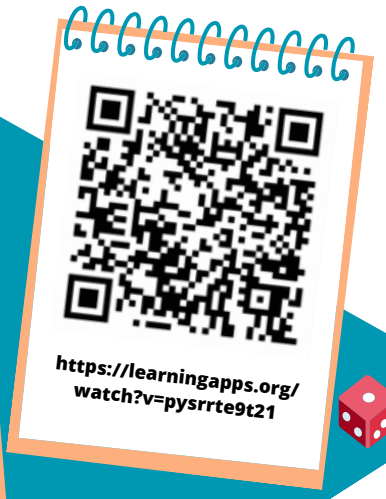

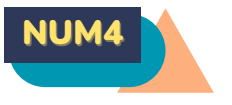

## NUM4 PLACER, ENCADRER, COMPARER, RANGER LES NOMBRES JUSQU'À 999 999 999

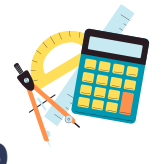

#### **Placer les nombres**

On peut placer des nombres sur une demi-droite graduée et les intercaler :

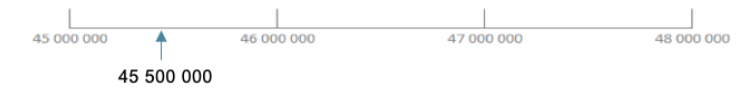

**Comparer les nombres**

Pour comparer deux nombres :

1- On compare leur nombre de chiffres. 75 387 020 (8 chiffres) > 7 387 800 (7 chiffres)

2- Si les nombres ont autant de chiffres, on compare chaque chiffre en commençant par la gauche. 45**6** 230 621 > 45**5** 253 621 Ici c'est l'unité de million qui permet de comparer.

#### **Ranger les nombres**

On peut ranger les nombres dans l'ordre croissant (du plus petit au plus grand). 23 480 263 < 125 490 263 < 125 496 532

On peut ranger les nombres dans l'ordre décroissant (du plus grand au plus petit). 496 765 532 > 490 987 263 > 490 976 263

#### **Encadrer les nombres**

On peut encadrer un nombre :

Au million près :455 000 000< 455 253 543 < 456 000 000 Au millier près :455 253 000 < 455 253 543 < 455 254 000 A l'unité près : 455 253 542 < 455 253 543 < 455 253 544

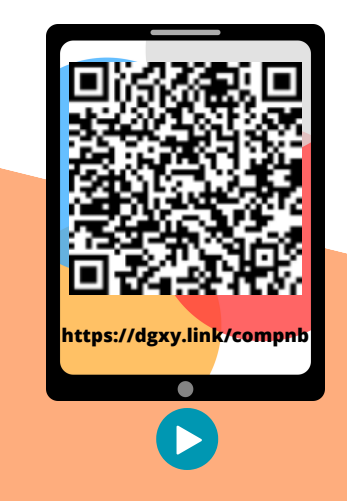

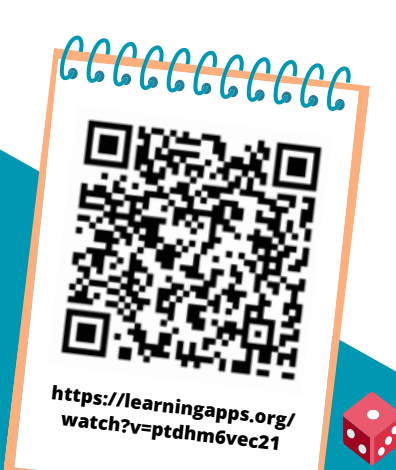

# LIRE, ÉCRIRE ET DÉCOMPOSER LES GRANDS NOMBRES

#### **Écrire les nombres**

Les nombres entiers s'écrivent par classe. Chaque classe comprend les unités, les dizaines et les centaines. Après la classe des milliers, il y a la classe des millions.

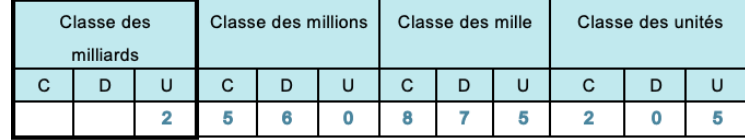

Lorsque l'on écrit un nombre en chiffres, on laisse un espace entre chaque classe. : 2 560 875 205

Lorsqu'on écrit un nombre en lettres, on met un tiret entre chacun des mots qui le composent. deux-milliards-cinq-cent-soixante-millions-huit-centsoixante-quinze-mille-deux-cent-cinq

#### **Lire les nombres**

Pour lire facilement un nombre, on lit le nombre présent dans chaque classe, suivi du nom de la classe (sauf pour les unités).

2 560 875 205 se lit « deux-milliards-cinq-cent-soixante-millions-huitcent-soixante-quinze-mille-deux-cent-cinq».

#### **Décomposer les nombres**

On peut décomposer un nombre en multiples de 10. 2 560 875 205 = 2 milliards 560 millions 875 milliers 205 unités  $=(2 \times 100000000) + (560 \times 1000000) + (875 \times 1000) + 205$  $=(2 \times 1000 000 000) + (5 \times 100 000 000) + (6 \times 10 000 000) + (8 \times 100$  $(000) + (7 \times 10 \times 00) + (5 \times 1000) + (2 \times 100) + 5$ 

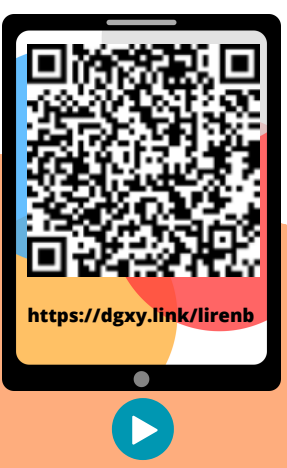

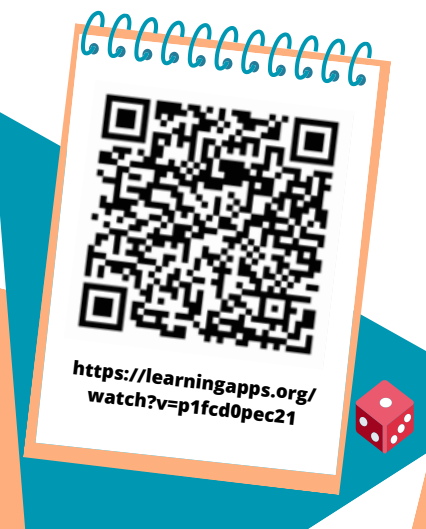

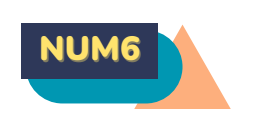

## NUM6 PLACER, ENCADRER, COMPARER, RANGER LES GRANDS NOMBRES

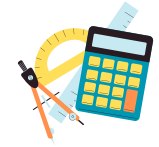

#### **Placer les nombres**

On peut placer des nombres sur une demi-droite graduée et les intercaler :

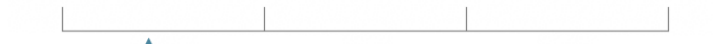

45 000 000 000 46 000 000 000 47 000 000 000 48 000 000 000

45,500,000,000 **Comparer les nombres**

Pour comparer deux nombres :

1- On compare leur nombre de chiffres. 75 621 387 020 (11 chiffres) > 7 621 387 800 (10 chiffres)

2- Si les nombres ont autant de chiffres, on compare chaque chiffre en commençant par la gauche. 5**6** 230 621 654 > 5**5** 253 621 654 Ici c'est l'unité de milliard qui permet de comparer.

#### **Ranger les nombres**

On peut ranger les nombres dans l'ordre croissant (du plus petit au plus grand). 23 765 480 263 < 125 345 490 263 < 125 987 496 532 On peut ranger les nombres dans l'ordre décroissant (du plus grand au plus petit). 496 765 532 765 > 490 987 263 654 > 490 976 263 543

#### **Encadrer les nombres**

On peut encadrer un nombre :

Au milliard près :12 000 000 000 < 12 455 253 543 < 13 000 000 000 Au million près :12 455 000 000 < 12 455 253 543 < 12 456 000 000 Au millier près :12 455 253 000 < 12 455 253 543 < 12 455 254 000

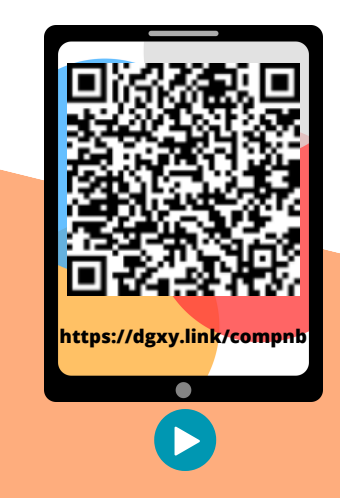

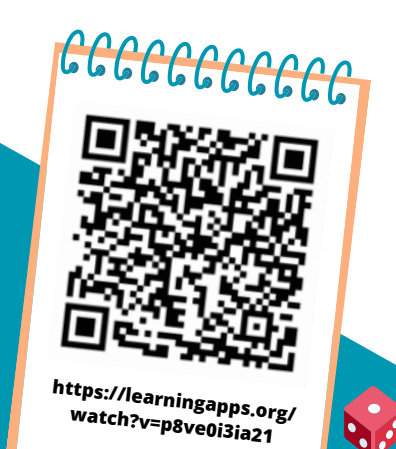

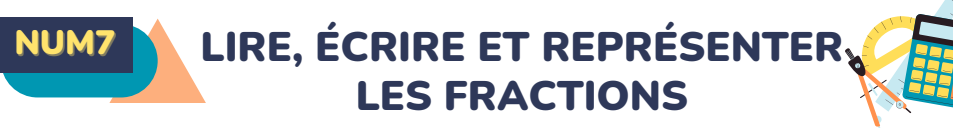

#### **Les fractions**

Lorsque l'on peut partager une unité́ en parts égales, chaque part représente une fraction (un morceau) de l'unité́. Ici, l'unité a été partagée en 6. La partie coloriée représente  $\frac{1}{2}$  de l'unité (une part sur six).

#### **Lire les fractions**

Pour lire une fraction, on lit le nombre au-dessus de la barre, suivi de celui en-dessous de la barre auquel on ajoute généralement le suffixe « ième ».

se lit "un sixième"  $\pm$  se lit "un-demi"  $\pm$  se lit "deux tiers" se lit "trois quarts"

#### **Le vocabulaire des fractions**

Dans la fraction :  $\frac{1}{2}$ 

1 représente le nombre de parts coloriées : c'est le numérateur. 6 représente le nombre par lequel on divise l'unité́ : c'est le dénominateur.

#### **Quelques fractions usuelles à connaitre :**

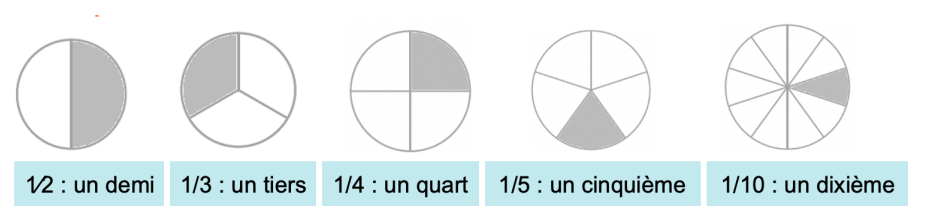

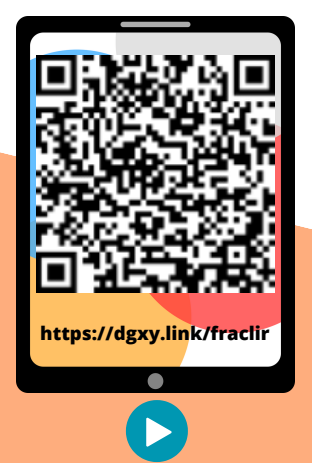

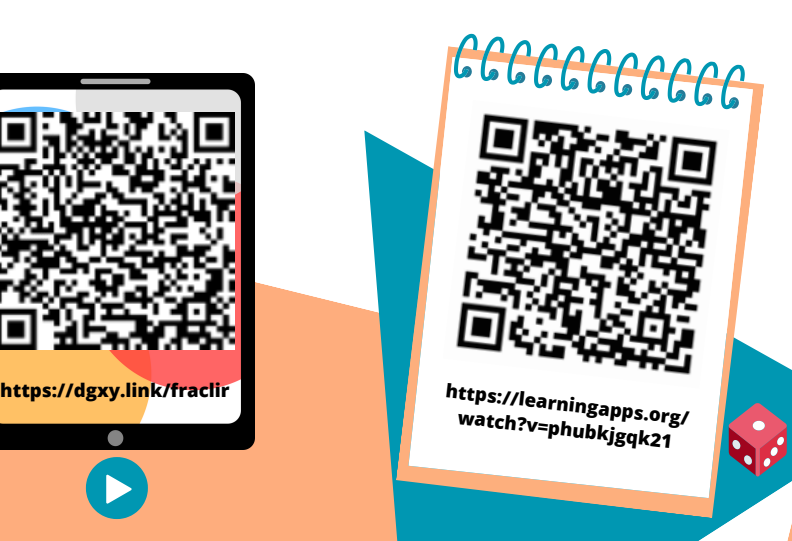

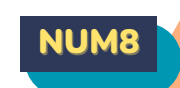

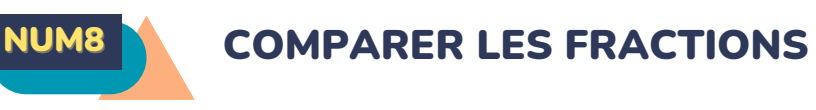

#### **Comparer des fractions à l'unité**

On peut comparer des fractions par rapport à l'unité́.

- Si le numérateur est inférieur au dénominateur, la fraction est inférieure à 1;  $\frac{5}{8}$  < 1 car 5 < 8
- Si le numérateur est égal au dénominateur, la fraction est égale à 1 ;  $\frac{8}{5}$  = 1
- Si le numérateur est supérieur au dénominateur, la fraction est supérieure **à** 1.  $\frac{13}{9}$  > 1 car 13 > 8

#### **Comparer des fractions de même dénominateur**

Si des fractions ont le même dénominateur, on compare les numérateurs. La plus grande fraction est alors celle qui a le plus grand numérateur. (plus de parts prises)  $\frac{13}{5} > \frac{8}{5}$ 

#### **Comparer des fractions de même numérateur**

Si des fractions ont le même numérateur, on compare les dénominateurs. La plus grande fraction est alors celle qui a le plus petit dénominateur. (parts plus grandes)  $\frac{7}{2}$   $>$   $\frac{7}{2}$ 

## **Comparer des fractions de numérateur et dénominateur différents**

Parfois, pour comparer deux fractions, on doit les mettre sous le même

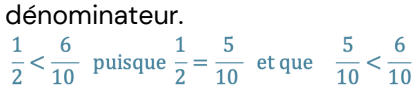

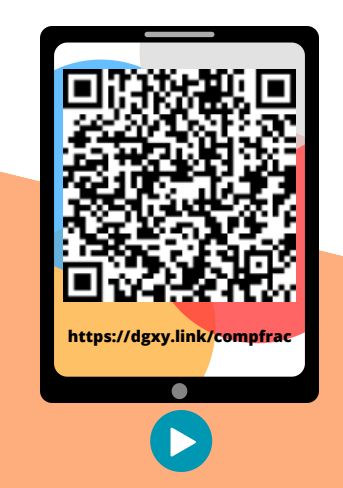

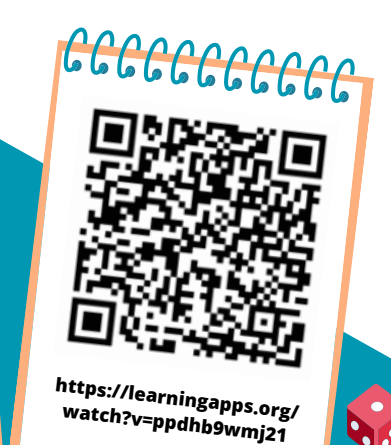

## NUM9 CONNAÎTRE LES ÉQUIVALENCES ENTRE FRACTIONS

#### **Des fractions différentes pour une même quantité**

On peut représenter une même quantité́ sous la forme de plusieurs fractions. On dit alors que ces fractions sont équivalentes.

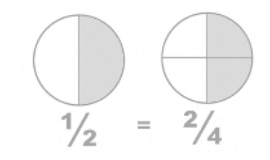

Ici la partie colorée représente la même quantité́ sur les deux disques : 1/2 = 2/4

#### **Comment trouver des fractions équivalentes ?**

On peut trouver une fraction équivalente à une autre en multipliant ou en divisant le numérateur et le dénominateur par un même nombre.

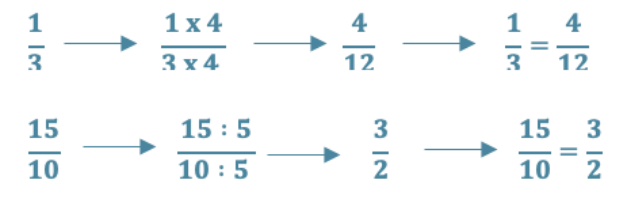

#### **Comment savoir si deux fractions sont équivalentes ?**

Pour vérifier que deux fractions sont équivalentes, on utilise la technique de la multiplication en croix. Si on obtient le même résultat, alors les fractions sont équivalentes ;

 $\frac{1}{2}$   $\frac{4}{12}$  car 1x12 = 3x4

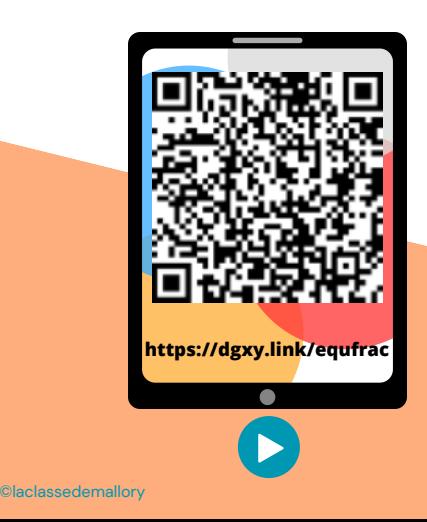

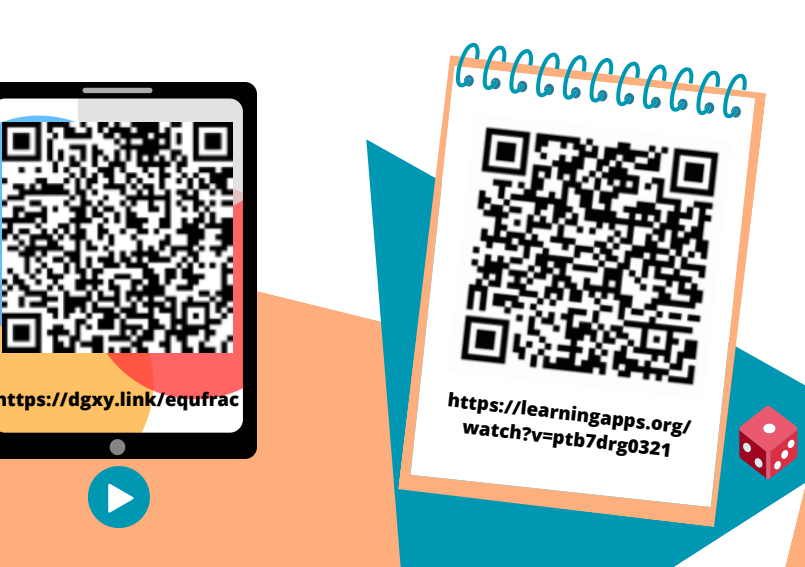

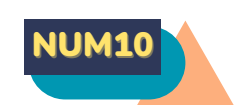

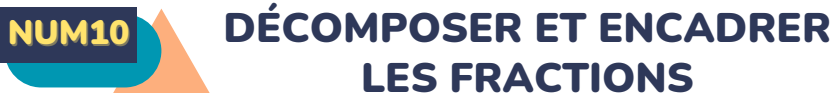

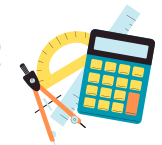

#### **Comment décomposer et recomposer des fractions ?**

On peut décomposer une fraction sous la forme de la somme d'un nombre entier et d'une fraction inférieure à 1

Pour le faire, on peut s'aider d'une représentation.

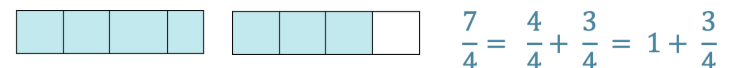

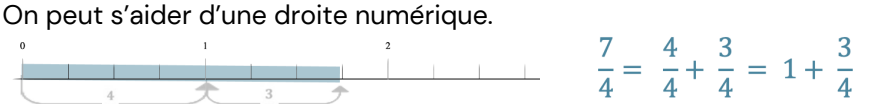

On peut chercher dans sa tête. Je cherche dans combien de fois j'ai ? J'ai une fois qui est égal à 1 et il me reste

J'ai une fois  $\frac{4}{4}$  qui est égal à 1 et il me reste  $\frac{3}{4}$   $\longrightarrow$   $\frac{7}{4}$  =  $1 + \frac{3}{4}$ <br>Inversement, on peut transformer un entier et une traction inférieure à 1 en une fraction supérieure à 1.  $1 + \frac{3}{4} = \frac{4}{4} + \frac{3}{4} = \frac{7}{4}$ 

**Comment encadrer une fraction entre deux entiers ?**

On peut encadrer une fraction entre deux entiers consécutifs en s'aidant :

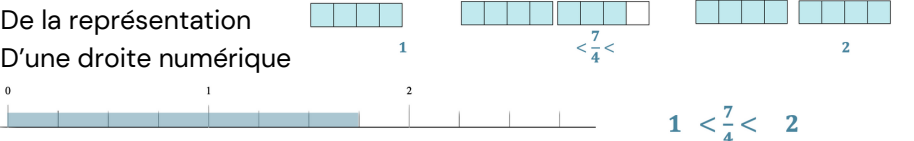

En cherchant dans sa tête : Je cherche dans combien de fois j'ai ? **J'ai une fois donc est entre 1 et 2** J'ai une fois  $\frac{4}{4}$  donc  $\frac{7}{4}$  est entre 1 et 2  $\longrightarrow 1 < \frac{7}{4} < 2$ 

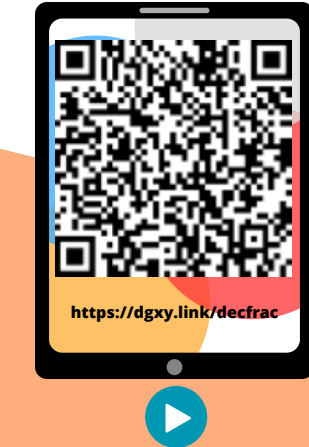

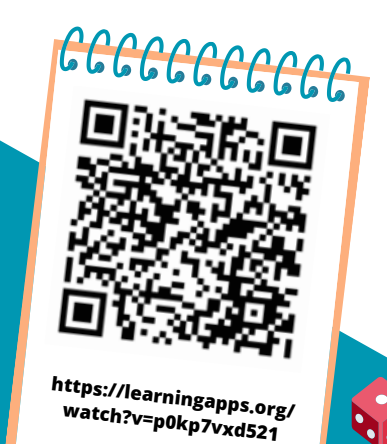

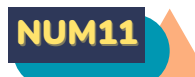

## CONNAÎTRE LES FRACTIONS DÉCIMALES

#### **Les fractions décimales**

Une fraction qui peut s'écrire avec un dénominateur égal à 10, 100, 1000, 10 000... est une fraction décimale.

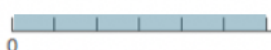

6/10 6/10 se lit « six dixièmes »

#### **Nombres entiers et fractions décimales**

Un nombre entier peut toujours s'écrire sous la forme d'une fraction

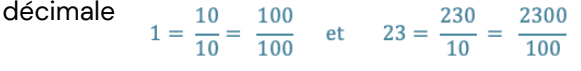

Voici quelques équivalences utiles à connaitre :

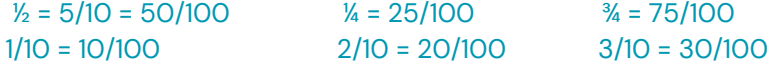

#### **Trouver des équivalences entre fractions décimales**

Pour chaque fraction décimale, on peut trouver des équivalences. Il suffit de multiplier ou diviser le numérateur et le dénominateur par 10, 100, 1000…

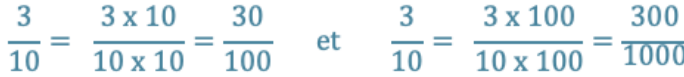

#### **Comparer et ranger les fractions décimales**

Pour comparer et ranger des fractions décimales, on les met sous le même dénominateur.

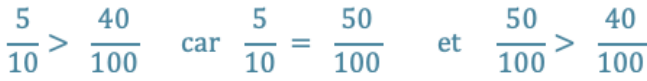

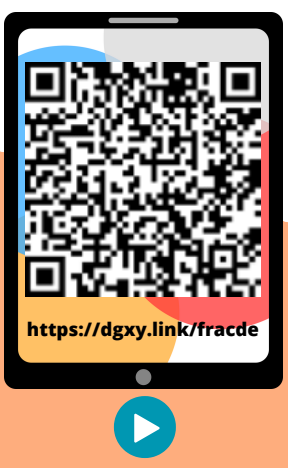

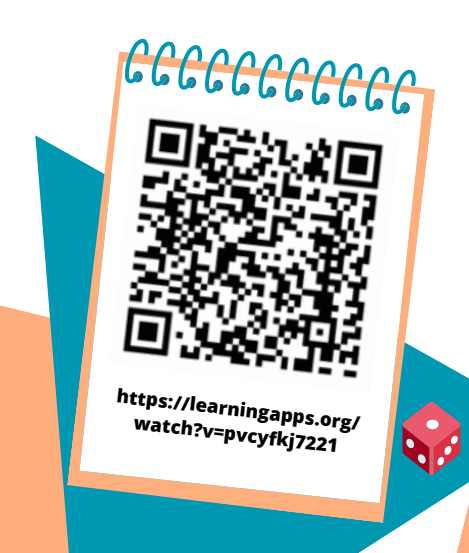

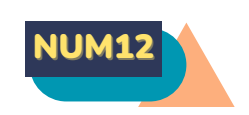

## NUM12 PASSER DE L'ÉCRITURE FRACTIONNAIRE AUX NOMBRES DÉCIMAUX

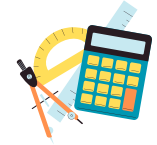

#### **Passer de la fraction décimale au nombre décimal**

On peut écrire une fraction décimale sous la forme d'un nombre à virgule : c'est un nombre décimal. La virgule sépare la partie entière et la partie décimale du nombre.

Pour faire cela, on peut utiliser un tableau de numération.

12/10 J'entends « douze-dixièmes ». J'écris donc 12 en partant de la colonne des dixièmes. J'obtiens 1.2.

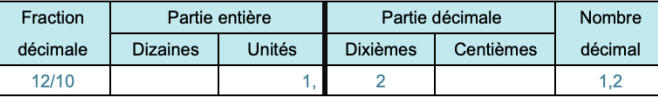

On peut passer de la fraction décimale au nombre décimal mentalement. 12/10 Je vois que le dénominateur est 10. Il y 'a un zéro à 10, il y 'aura donc un chiffre après la virgule. Je réécris le nombre du numérateur en plaçant la virgule de manière à avoir un chiffre après la virgule. J'obtiens 1,2.

#### **Passer du nombre décimal à la fraction décimale**

A l'inverse, on peut écrire une fraction décimale à partir d'un nombre décimal.

$$
8,37 = 8 + 0,3 + 0,07 = 8 + \frac{3}{10} + \frac{7}{100} = \frac{837}{100}
$$

8,37 Je vois qu'il y a 2 chiffres après la virgule. Le nombre s'arrête à la colonne des centièmes. Je réécris le nombre sans la virgule et je mets 100 au dénominateur. J'obtiens 837/100.

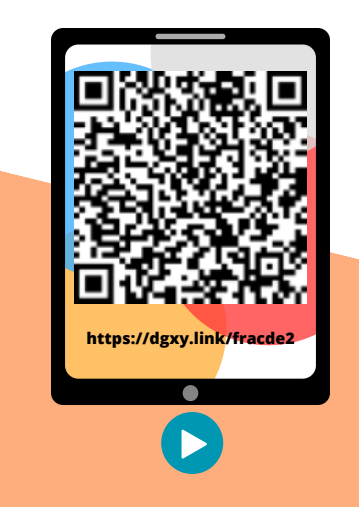

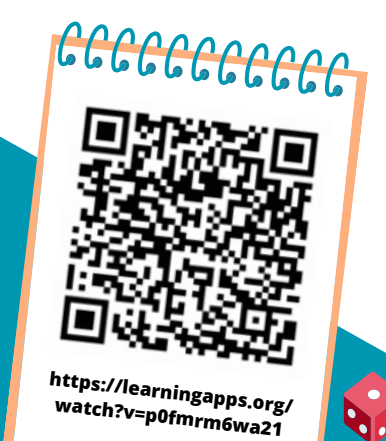

## LIRE, ÉCRIRE, ARRONDIR ET DÉCOMPOSER LES NOMBRES DÉCIMAUX

**Lire et écrire les nombres décimaux**

Un nombre décimal est composé d'une partie entière et d'une partie décimale. La virgule sépare les deux parties.

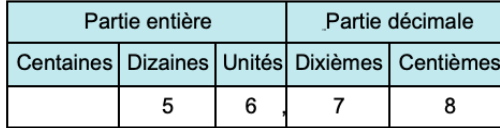

Le nombre 56,78 se lit « 56 virgule 78 » ou « 56 unités et 78 centièmes ».

Pour connaître la valeur des chiffres dans le nombre, on utilise un tableau de numération. 7 est le chiffre des dixièmes. 567 est le nombre de dixièmes Un nombre décimal reste inchangé́ si on ajoute ou si on retire des 0 après la partie décimale. 1, 600000 = 1,6 et 765,070 = 765,07

#### **Arrondir les nombres décimaux**

On peut arrondir un nombre décimal à l'entier le plus proche, au dixième le plus proche, au centième le plus proche... On obtient alors une valeur  $\frac{6,216}{6,2}$ <br>approchée de ce nombre :  $\frac{1}{6}$ A l'unité́ la plus proche : 6,216 est plus proche de 6 que de 7 donc 6,216 ≈ 6 Au dixième le plus proche :6,216 est plus proche de 6,2 que de 6,3 donc  $6.216 \approx 6.2$ 

#### **Décomposer les nombres décimaux**

On peut décomposer les nombres décimaux.  $6,216 = 6 + 0.2 + 0.01 + 0.006$ 

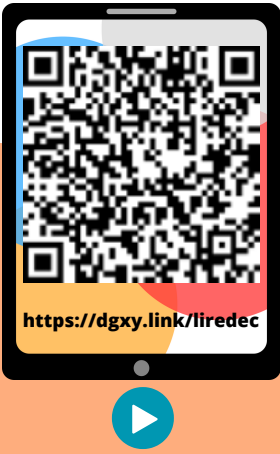

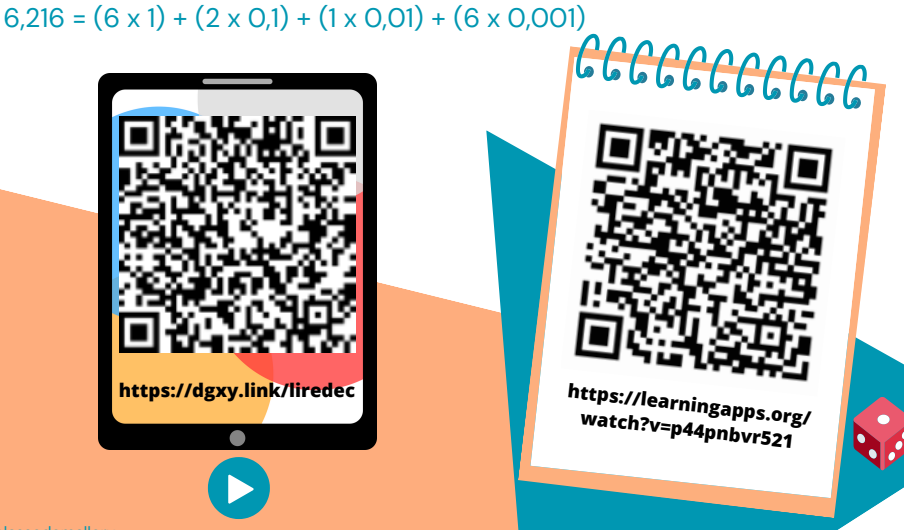

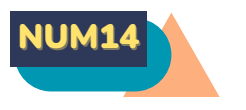

## NUM14 PASSER DE L'ÉCRITURE FRACTIONNAIRE AUX NOMBRES DÉCIMAUX

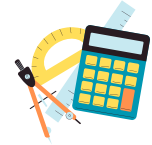

#### **Comparer les nombres décimaux**

Pour comparer des nombres décimaux, on compare d'abord la partie entière. 14,4> 12,47 car 14>12

S'ils ont la même partie entière, on compare la partie décimale chiffre par chiffre : d'abord les dixièmes, puis les centièmes. 2

3,67 < 23,87 car 6 dixièmes < 8 dixièmes

La partie décimale la plus longue n'est pas forcément la plus grande ! 12,65 < 12,7

Pour comparer, on peut aussi compléter la partie décimale avec des zéros. 12,65 < 12,7 car 12,65 < 12,70

#### **Encadrer les nombres décimaux**

On peut encadrer un nombre décimal. Au centième près : 1,76 < 1,77 < 1,78 Au dixième près :0,7 <0,8 < 0,9 A l'unité près : 0 < 0,5 < 1

#### **Ranger les nombres décimaux**

On peut ranger les nombres décimaux dans l'ordre croissant (du plus petit au plus grand).

#### 2,34 < 2,7 < 2,701 < 21,19 < 21,2

On peut ranger les nombres décimaux dans l'ordre décroissant (du plus grand au plus petit). 17,9 > 17,86 > 17,109 > 17, 08 > 1,78

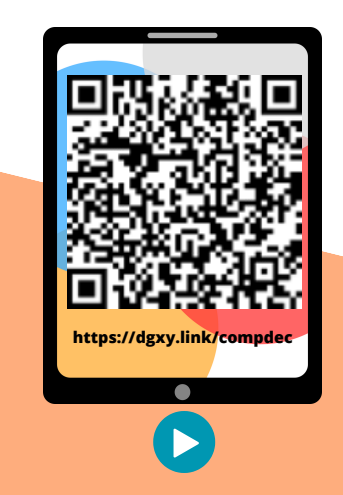

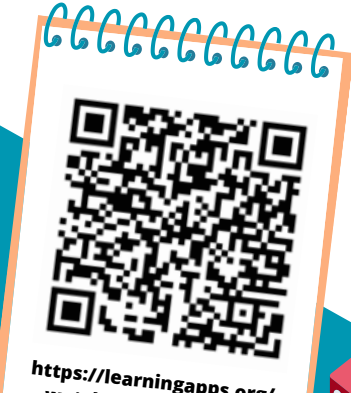

**https://learningapps.org/ watch?v=prcvdaoe221**

## **ADDITIONNER ET SOUSTRAIRE,** DES NOMBRES ENTIERS

#### **Additionner des nombres entiers**

L'addition permet de calculer la somme de plusieurs nombres. Pour simplifier un calcul, on peut changer l'ordre des nombres sans que cela modifie le résultat. 15 250 + 473 + 750 = 15 250 + 750 + 473

Quand on pose une addition de nombres entiers, on aligne bien les chiffres en partant des unités. Lorsqu'on calcule on n'oublie pas les retenues.

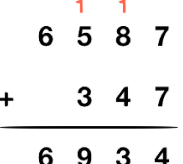

#### **Soustraire** des nombres entier

La soustraction permet de calculer une différence (un écart) entre deux nombres.

Quand on pose une soustraction, on aligne bien les chiffres en partant des unités. Le plus grand nombre va toujours en haut dans la soustraction posée. Lorsqu'on calcule on n'oublie pas les retenues.

Il existe deux techniques pour effectuer le calcul : la technique par cassage et la technique classique.

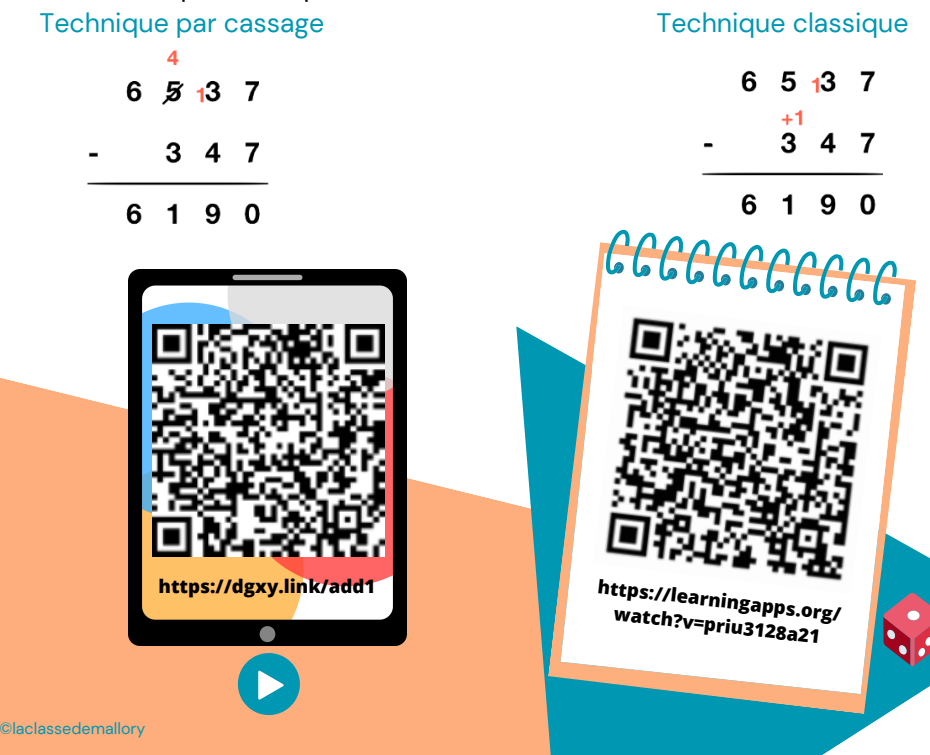

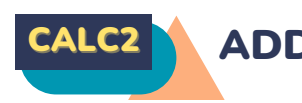

## CALC2 ADDITIONNER DES NOMBRES DÉCIMAUX

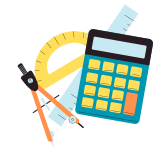

#### **A quoi sert l'addition ?**

L'addition permet de calculer la somme de plusieurs nombres. Pour simplifier un calcul, on peut changer l'ordre des nombres sans que cela modifie le résultat. 15,25 + 473,8 = 473,8 + 15,25

#### **Additionner des nombres décimaux**

Pour additionner des nombres décimaux, on aligne bien les chiffres (unités sous les unités, dixièmes sous dixièmes) et les virgules.

On peut utiliser un arbre à virgule pour penser à aligner correctement. Au besoin, on ajoute des zéros pour avoir autant de chiffres après la virgule dans tous les nombres.

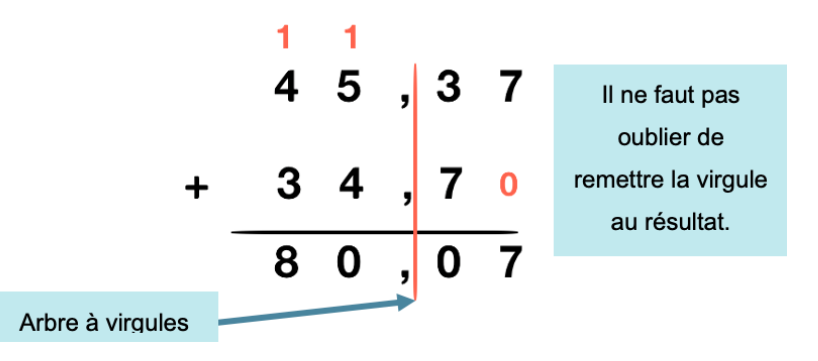

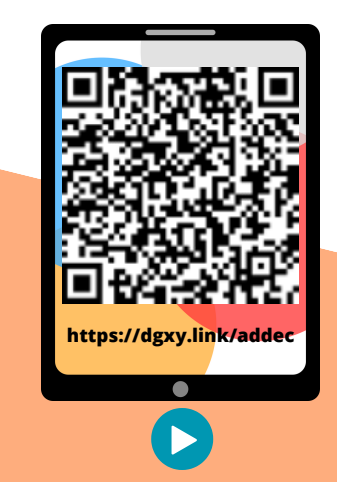

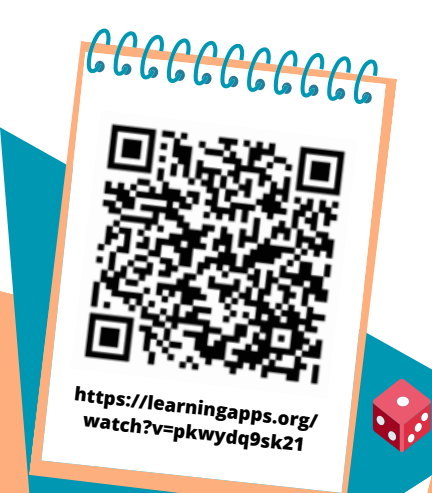

## SOUSTRAIRE DES NOMBRES DÉCIMAUX

#### **A quoi sert la soustraction ?**

La soustraction permet de calculer une différence (un écart) entre deux nombres.

#### **Soustraire des nombres décimaux**

Pour soustraire des nombres décimaux, on aligne bien les chiffres (unités sous les unités, dixièmes sous dixièmes…) et les virgules.

On peut utiliser un arbre à virgule pour s'aider à aligner correctement. Au besoin, on ajoute des zéros pour avoir autant de chiffres après la virgule dans tous les nombres.

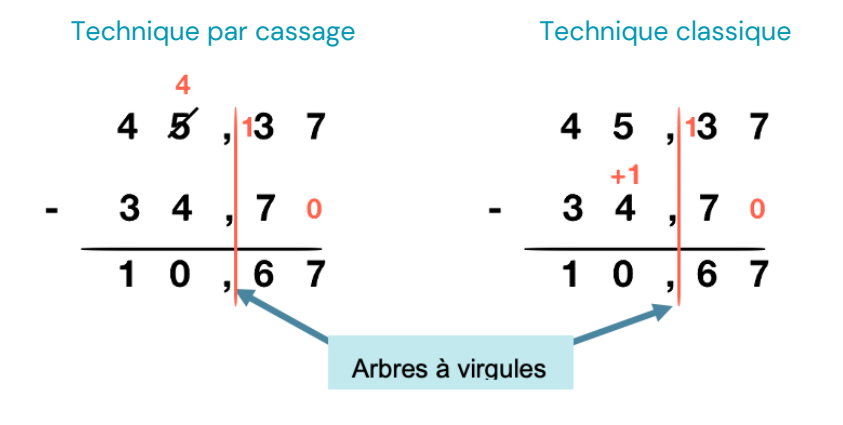

Il ne faut pas oublier de remettre la virgule au résultat.

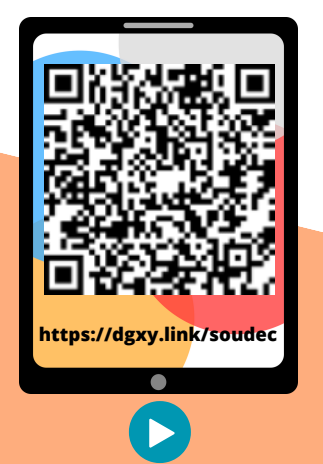

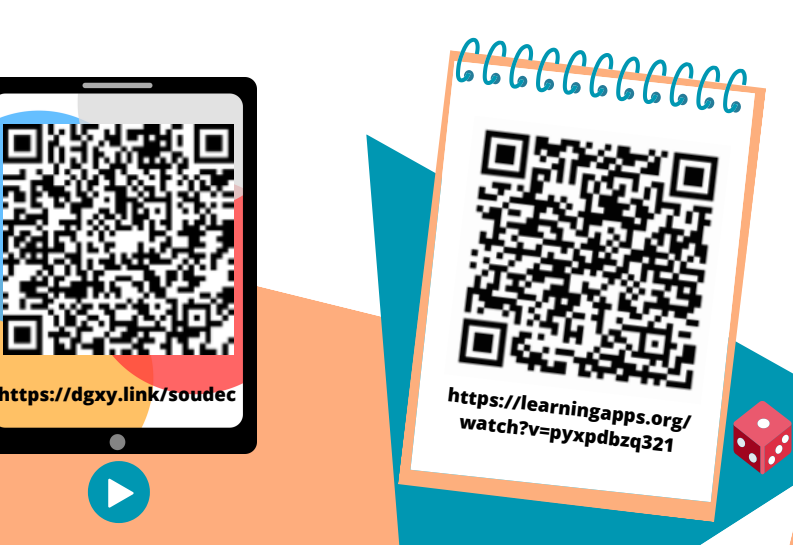

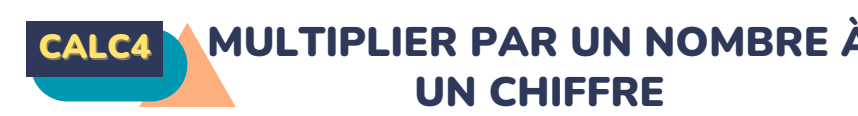

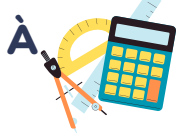

#### **A quoi sert la multiplication ?**

La multiplication permet de calculer le produit de deux nombres. On peut changer l'ordre des nombres sans que cela modifie le résultat.  $437 \times 8 = 8 \times 437$ 

#### **Multiplication en ligne**

Pour calculer en ligne, on peut décomposer une multiplication.  $1209 \times 7 = (1000 \times 7) + (200 \times 7) + (9 \times 7)$ 

> $= 7000 + 1400 + 63$  $= 8,463$

#### **Multiplication posée**

Pour se faciliter le calcul, on inscrit le nombre avec le plus de chiffres en haut.

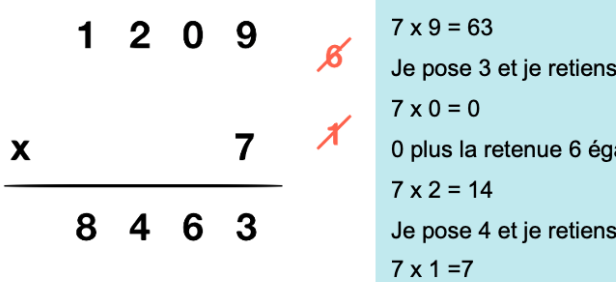

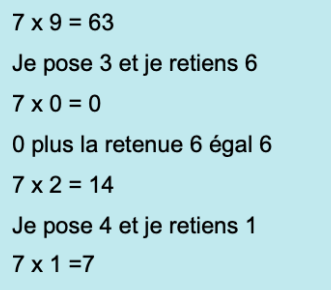

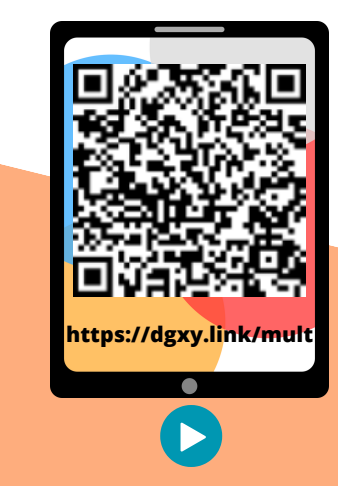

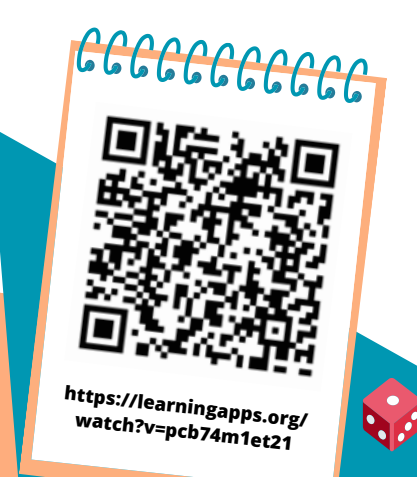

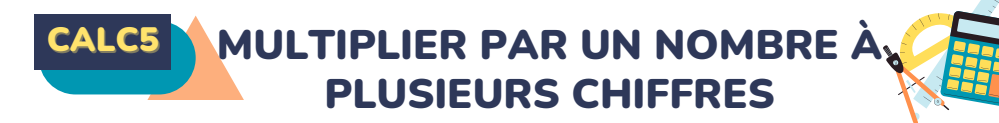

#### **A quoi sert la multiplication ?**

La multiplication permet de calculer le produit de deux nombres. On peut changer l'ordre des nombres sans que cela modifie le résultat.  $437 \times 8 = 8 \times 437$ 

#### **Multiplication posée**

Pour effectuer une multiplication par un nombre à plusieurs chiffres, on décompose son multiplicateur.

#### $653 \times 407 = (653 \times 400) + (653 \times 7) = 261200 + 4571 = 265771$

Quand on pose l'opération, on multiplie avec les unités, puis avec les dizaines, puis avec les centaines… 1209 x 37 = (1 209 x 7) + (1 209 x 30)

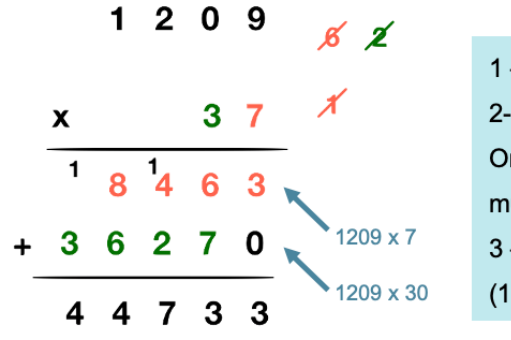

1 – On multiplie 1 209 x 7. 2- On multiplie 1209 x 30. On met donc un 0 puis on multiplie par 3. 3 - On fait la somme de  $(1209 \times 7) + (1209 \times 30)$ 

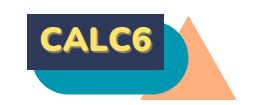

## CALC6 MULTIPLIER DES NOMBRES DÉCIMAUX

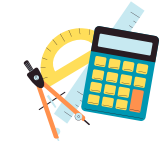

#### **A quoi sert la multiplication ?**

La multiplication permet de calculer le produit de deux nombres. On peut changer l'ordre des nombres sans que cela modifie le résultat.  $43.7 \times 2.8 = 2.8 \times 43.7$ 

#### **Multiplication posée**

Quand on pose la multiplication, on ne s'occupe pas de la virgule. On calcule le produit, puis on compte le nombre total de chiffres après la virgule dans les nombres (ici en bleu).

On place alors la virgule au résultat pour avoir autant de chiffres après la virgule que ceux comptés dans l'opération.

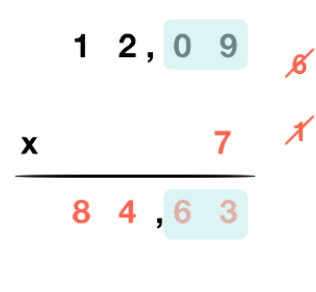

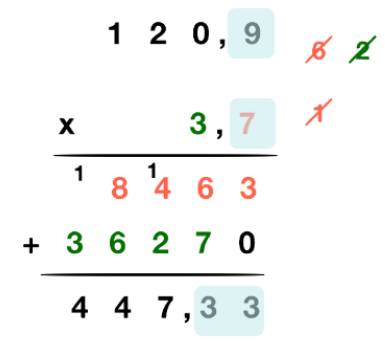

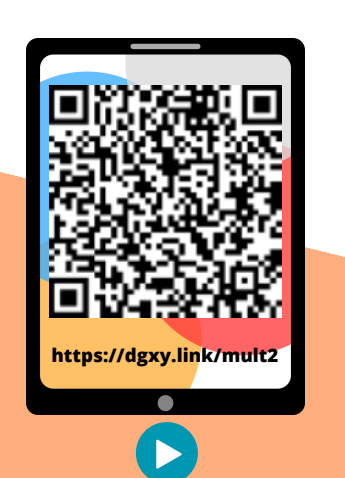

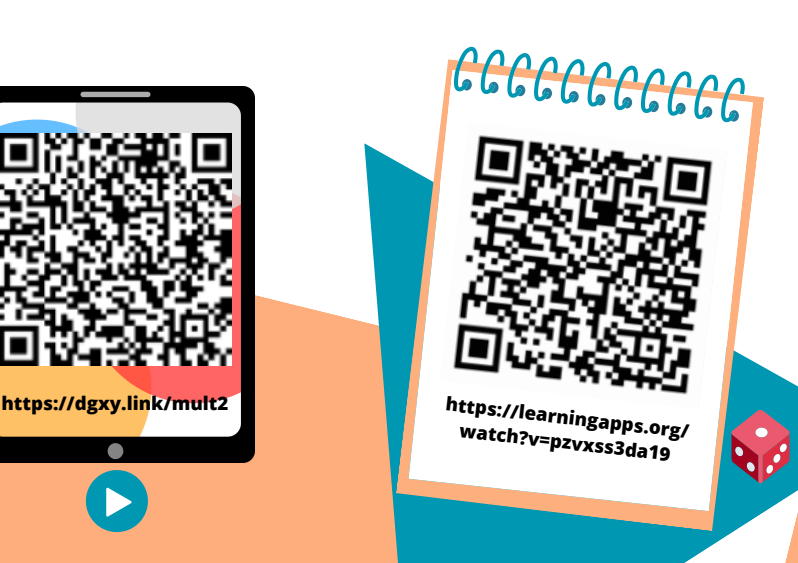

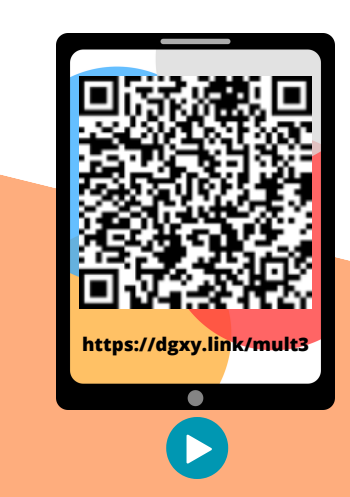

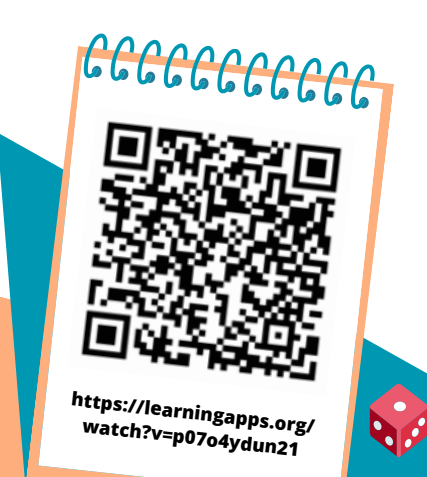

## CONNAÎTRE LES MULTIPLES ET DIVISEURS D'UN NOMBRE

#### **Les multiples**

On appelle multiple un nombre qui peut s'écrire sous la forme d'un produit de deux nombres entiers. 42 est un multiple de 6 puisque 42 = 6 x 7 42 est un multiple de 7 puisque 42 = 7 x 6

#### **Les multiples à savoir identifier**

Les multiples de 2 sont tous des nombres pairs. Ils se terminent donc par 0, 2, 4, 6 ou 8 : 456 / 550 / 230 654 …

Les multiples de 5 se terminent toujours par 0 ou 5 : 435 / 6500 / 75 Les multiples de 10 se terminent toujours par 0 : 50 / 3780 /1000 Les multiples de 3 sont des nombres dont la somme des chiffres est multiple de 3. 375  $\longrightarrow$  3 + 7 + 5 = 15 (15=3 x 5)  $\longrightarrow$  375 est un multiple de 3 Les multiples de 9 sont des nombres dont la somme des chiffres est multiple de 9. 720  $\longrightarrow$  7 + 2 + 0 = 9 (9 = 9 x 1)  $\longrightarrow$  720 est un multiple de 9 Un nombre est multiple de 4 si les deux derniers chiffres qui le composent sont des multiples de 4. 6 520  $\rightarrow$  20= 4 x 5  $\rightarrow$  6 520 est un multiple de 4

#### **Les diviseurs**

On dit que 6 et 7 sont des diviseurs de 42 car 6 x 7 = 42 42 a d'autres diviseurs :1, 2, 3, 14, 21 et 42.  $42 = 1 \times 42$   $42 = 2 \times 21$   $42 = 3 \times 14$ 

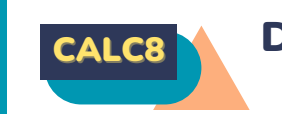

## CALC8 DIVISER UN NOMBRE ENTIER PAR UN NOMBRE À UN **CHIFFRE**

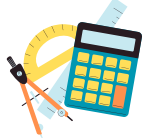

#### **A quoi sert la division ?**

La division permet d'effectuer un partage en parts égales. Le résultat de la division s'appelle le quotient. Le nombre que l'on veut partager s'appelle le dividende. Le nombre de parts que l'on souhaite faire correspond au diviseur

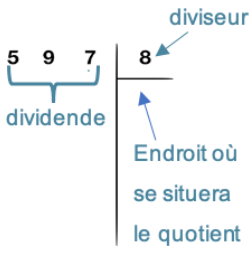

#### **Division posée**

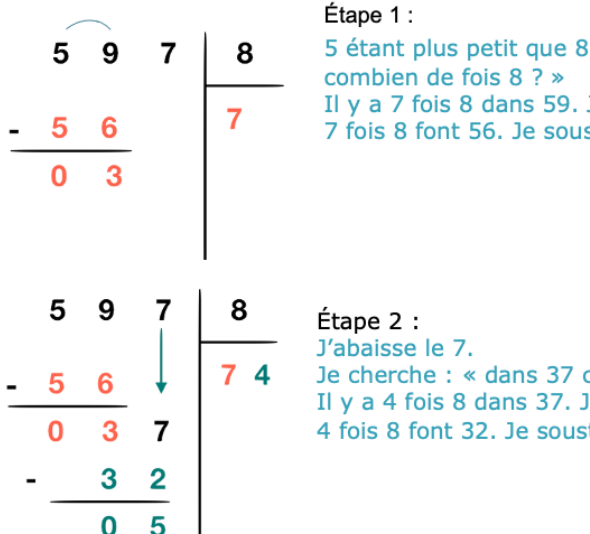

5 étant plus petit que 8, je cherche « dans 59 Il y a 7 fois 8 dans 59. J'inscris 7 au quotient. 7 fois 8 font 56. Je soustrais 56 et il me reste 3

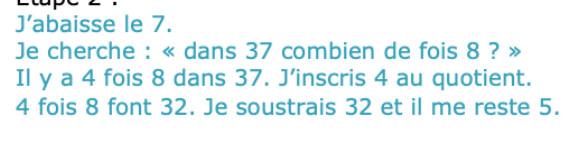

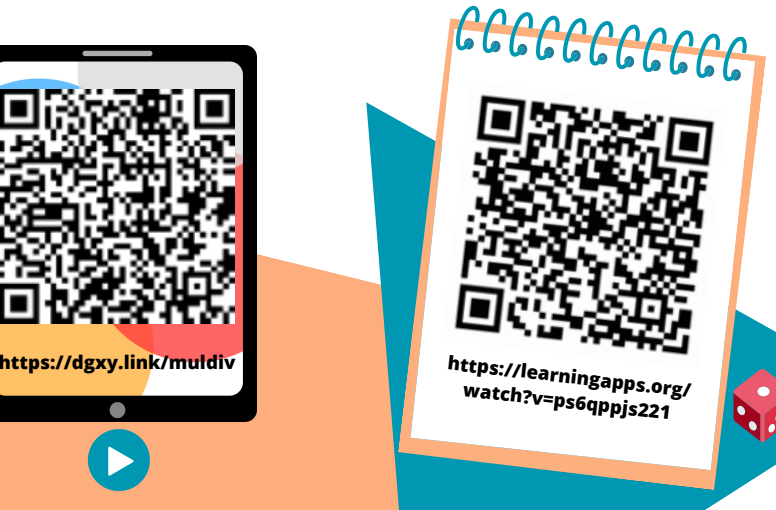

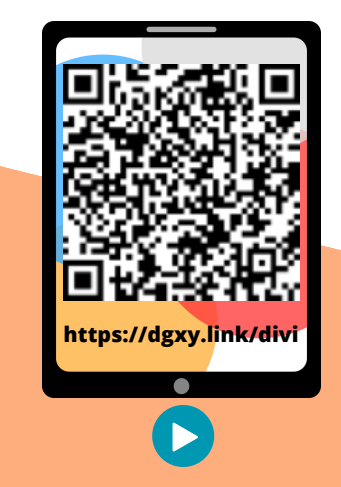

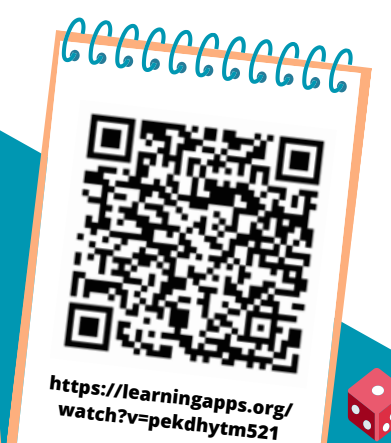

DIVISER UN NOMBRE ENTIER PAR UN NOMBRE À PLUSIEURS **CHIFFRES** 

#### **A quoi sert la division ?**

CALC9

**Division posée**

23x9=207

La division permet d'effectuer un partage en parts égales. Le résultat de la division s'appelle le quotient. Le nombre que l'on veut partager s'appelle le dividende. dividende Le nombre de parts que l'on souhaite faire correspond au diviseur

Pour diviser par un nombre à plusieurs chiffres, la technique opératoire est la même. Pour s'aider, on peut avant de commencer, écrire la table du diviseur.

# diviseur

le quotient

égales. Le résultat de la division s'appelle le quotient. Le nombre que l'on veut partager s'appelle le dividende. dividende Le nombre de parts que l'on souhaite faire correspond Endroit où au diviseur se situera

Lorsque l'on divise et qu'il y a un reste, on peut continuer la division pour obtenir un résultat plus précis : on calcule alors un quotient décimal.

CALC10 EFFECTUER UNE DIVISION

On calcule la partie entière du dividende :

#### 41 divisé par 5 = 8. Il reste 1

On calcule la partie décimale du dividende en plaçant une virgule et un zéro car 41= 41,0 On abaisse le 0.10 divisé par 5=2 Cela fait 2 dixièmes au quotient.

On trouve alors un quotient décimal :

41 divisé par 5 = 8,2.

On peut trouver un quotient décimal au dixième près, au centième près…

Certaines divisions n'ont pas de quotient exact. 10 divisé par  $3 \rightarrow 3,333...$ 

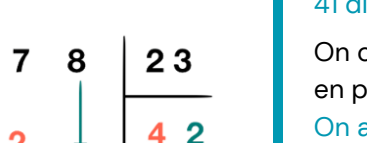

 $\overline{2}$ 

Étape 2 : J'effectue la division. 9 étant plus petit que 23, je cherche « dans 97 combien de fois 23 ? »

23x1=23 / 23x2=46 / 23x3=69 / 23x4=92 / 23x5=115 / 23x6=138 / 23x7=161 / 23x8=184 /

Étape 1 : J'écris la table du diviseur.

Il y a 4 fois 23 dans 97. J'inscris 4 au quotient. 4 fois 23 font 92. Je soustrais 92 et il me reste 5. J'abaisse le 8.

Je cherche : « dans 58 combien de fois 23 ? »

Il y a 2 fois 23 dans 58. J'inscris 2 au quotient.

2 fois 23 font 46. Je soustrais 46 et il me reste 12.

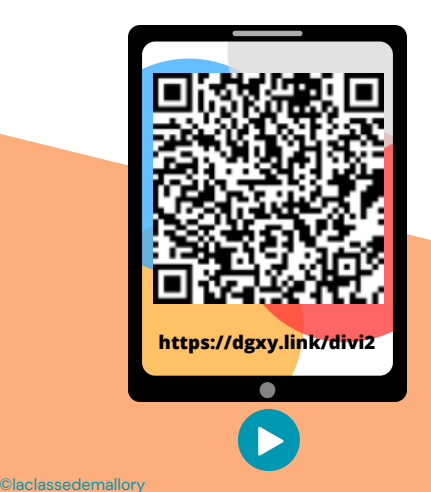

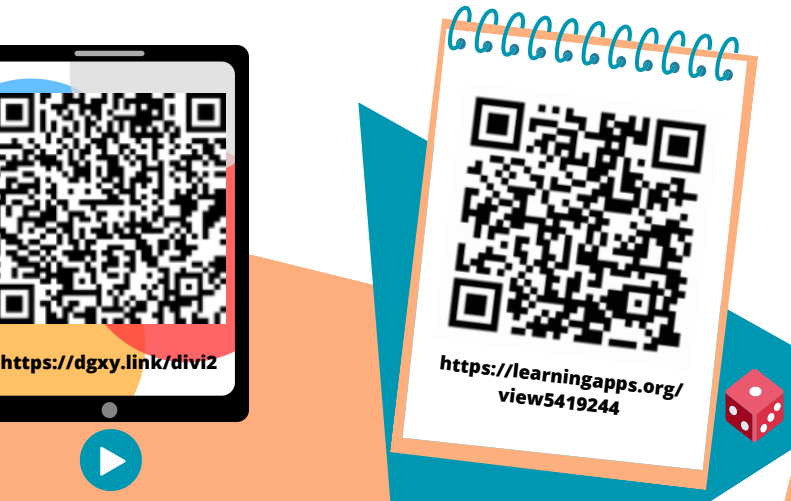

 $\mathbf{Q}$ 

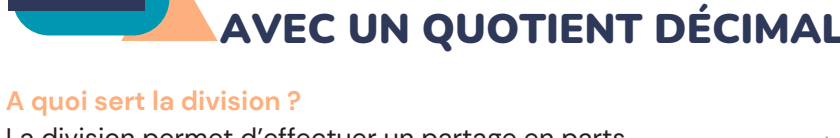

## La division permet d'effectuer un partage en parts Endroit où se situera le quotient

#### **Division posée**

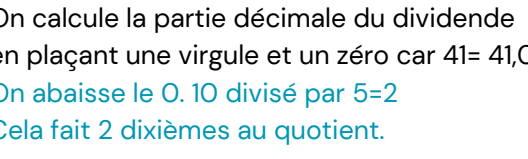

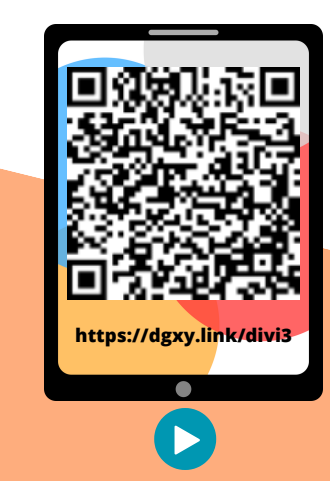

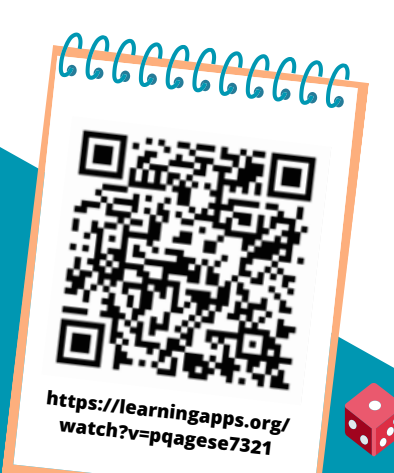

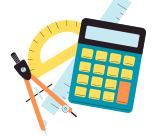

diviseur

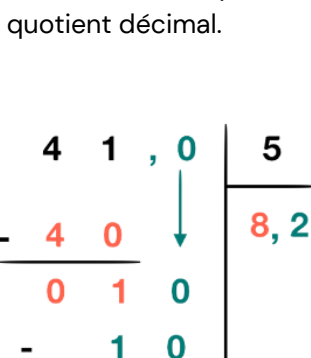

 $\Omega$ 

 $\Omega$ 

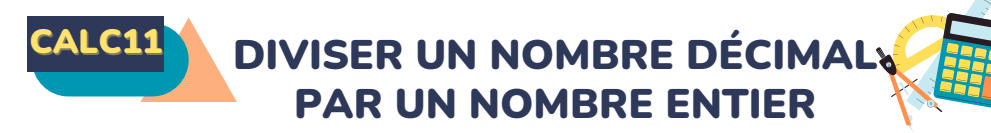

#### **A quoi sert la division ?**

La division permet d'effectuer un partage en parts égales. Le résultat de la division s'appelle le quotient. Le nombre que l'on veut partager s'appelle le dividende. dividende Le nombre de parts que l'on souhaite faire correspond au diviseur

#### **Division posée**

Pour effectuer la division d'un nombre décimal par un nombre entier, on continue la division après avoir partagé les unités. Lorsqu'on arrive à la virgule, on place une virgule dans le quotient.

On peut trouver un quotient décimal exact (le reste est 0) ou bien calculer sa valeur approchée au dixième, au centième…près.

On divise la partie entière du dividende. 41 divisé par 5 8 et il reste 1 Puis on place la virgule au quotient. On divise ensuite la partie décimale. 15 divisé par 5 3 et il reste 0

Si besoin, on rajoute des 0 dans la partie décimale pour terminer la division.

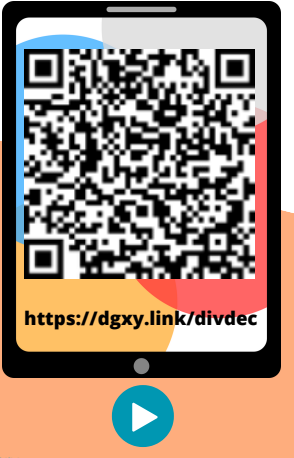

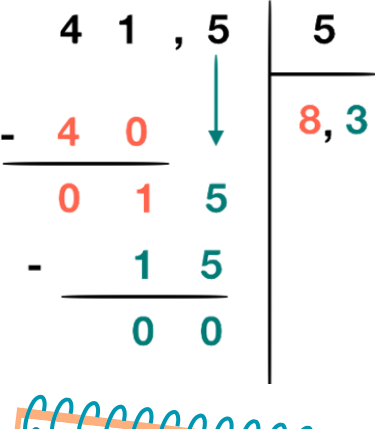

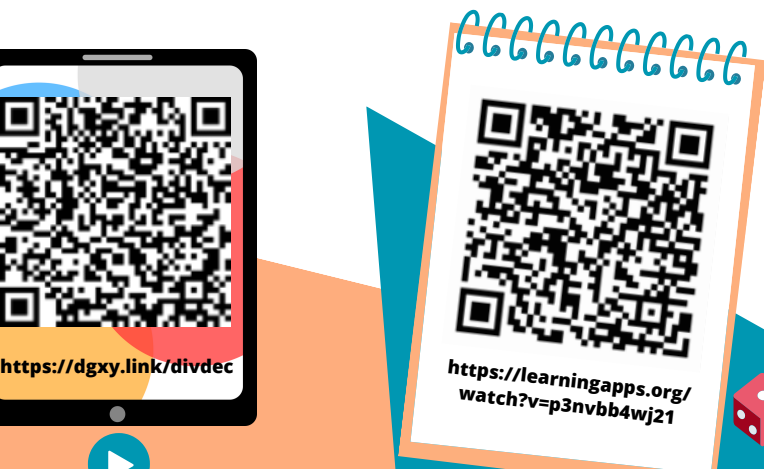

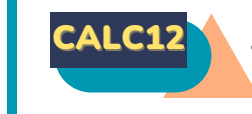

diviseur

Endroit où se situera le quotient

## CALC12 ADDITIONNER ET SOUSTRAIRE. DES FRACTIONS

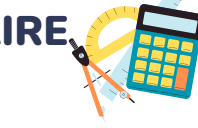

#### **Additionner et soustraire des fractions de même dénominateur**

Pour additionner des fractions de même dénominateur, on ajoute les numérateurs et on garde le dénominateur.

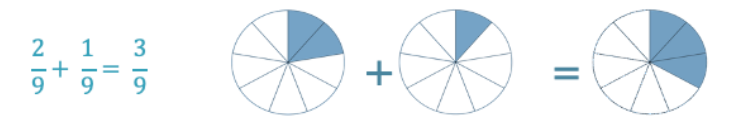

Pour soustraire des fractions de même dénominateur, on soustrait les numérateurs et on garde le dénominateur.

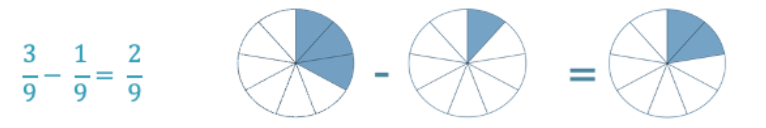

**Additionner et soustraire des fractions de dénominateurs différents** Pour additionner ou soustraire des fractions de dénominateurs différents, il faut d'abord les mettre sous le même dénominateur. On utilise pour cela les équivalences entre fractions

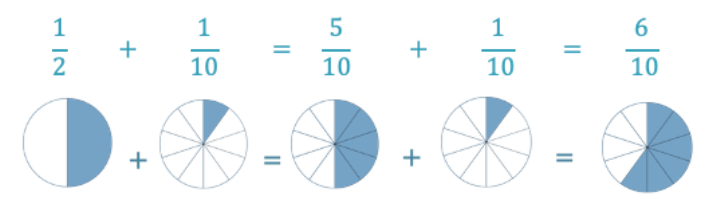

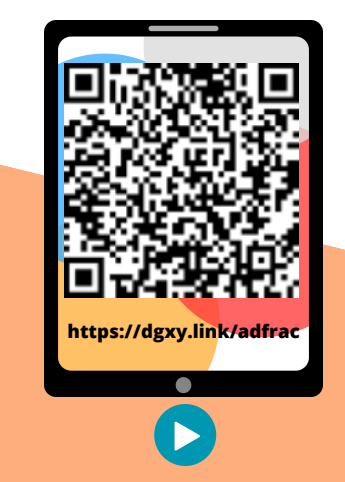

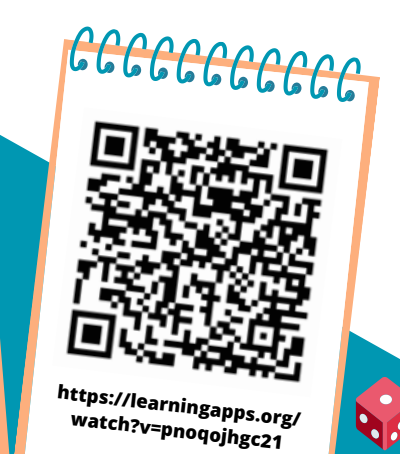

# GEOM2 RECONNAITRE ET TRACER DES DROITES PERPENDICULAIRES

#### **Reconnaître des droites perpendiculaires**

Deux droites sont perpendiculaires si elles se coupent en formant des angles droits.

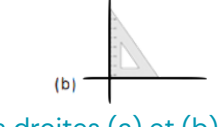

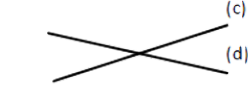

perpendiculaires. perpendiculaires.

Les droites (a) et (b) sont Les droites (c) et (d) ne sont pas

Pour vérifier que deux droites sont perpendiculaires, on utilise l'équerre.

Pour tracer des droites perpendiculaires :

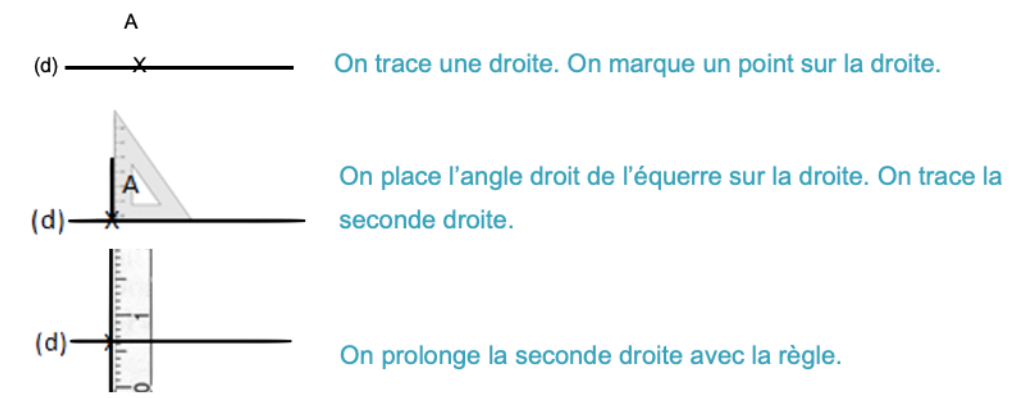

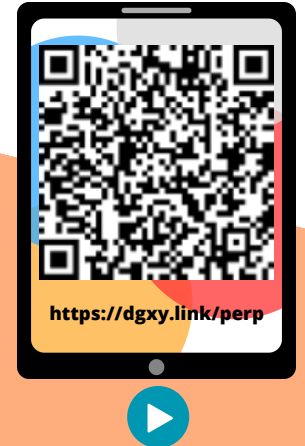

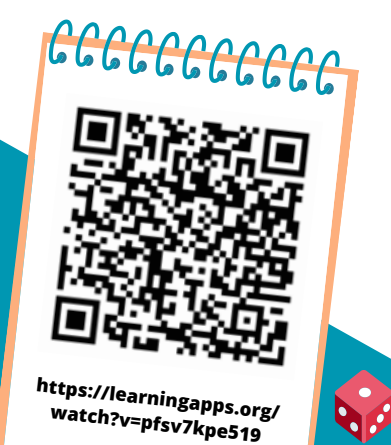

On note(a)  $|$  (b).

## **Tracer des droites perpendiculaires**

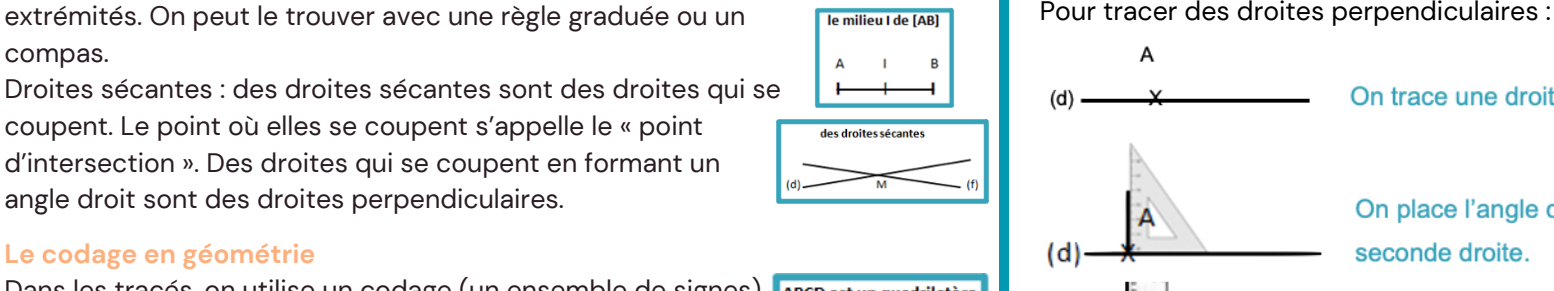

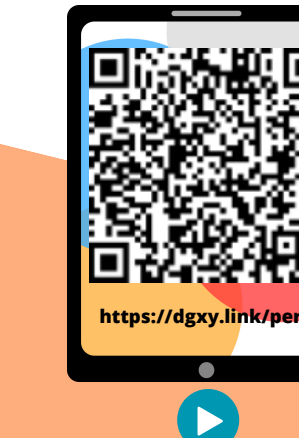

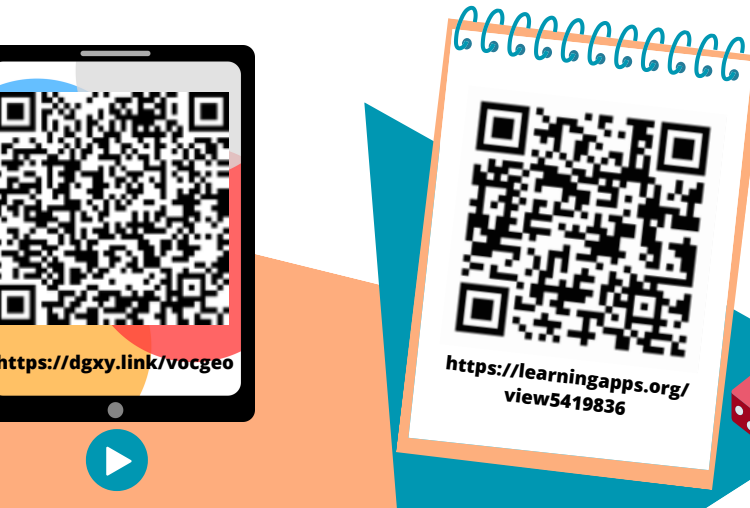

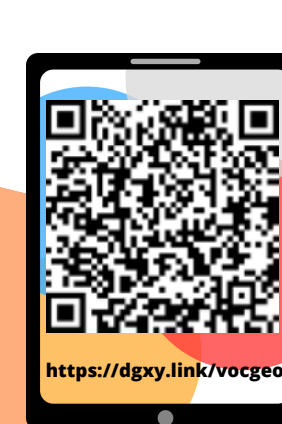

**Le vocabulaire en géométrie**

on ne peut pas mesurer une droite.

moyen d'une lettre majuscule d'imprimerie.

utilisé.

GEOM1

nomme

compas.

La géométrie exige rigueur et précision dans le vocabulaire

Droite : elle est formée par un nombre infini de points alignés :

CONNAITRE LE VOCABULAIRE ET LE CODAGE EN GÉOMÉTRIE

Point : On représente un point par une croix. On le nomme au

un segment entre crochets. Sa longueur se note sans crochet. Milieu : le milieu d'un segment se trouve à égale distance des

Segment : partie de droite comprise entre deux points. On

coupent. Le point où elles se coupent s'appelle le « point d'intersection ». Des droites qui se coupent en formant un

pour indiquer les propriétés (angle droit, côtés égaux…). Un angle droit est codé avec un petit carré, sur des côtés de

même longueur, on fait figurer le même symbole…

angle droit sont des droites perpendiculaires.

**Le codage en géométrie**

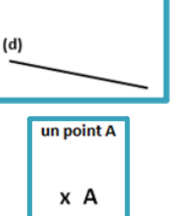

un segment [AB]

une droite (d)

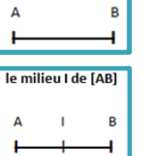

Dans les tracés, on utilise un codage (un ensemble de signes) ABCD est un quadrilatère AB=BC et DC=DA

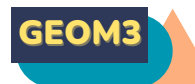

## RECONNAITRE ET TRACER DES DROITES PARALLÈLES

#### **Reconnaître des droites parallèlesres**

Deux droites parallèles ont toujours le même écartement : elles ne se coupent pas, même si on les prolonge.

 $(a)$ 

 $(b)$ 

parallèles. parallèles.

Les droites (a) et (b) sont Les droites (c) et (d) ne sont pas

 $(a)$ 

## On note(a)  $\frac{1}{1}$  (b).

Pour vérifier que les droites (a) et (b) sont parallèles, on place la règle et l'équerre de façon perpendiculaire à la droite (b) et on mesure l'écartement à deux endroits

différents.

#### **Tracer des droites parallèles**

Pour tracer des droites parallèles :

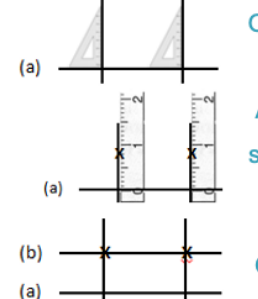

On trace une droite (a). Avec l'équerre, on trace 2 perpendiculaires.

Avec la règle, on mesure deux fois le même écartement et on les signale par deux points.

On trace une droite (b) passant par les deux points.

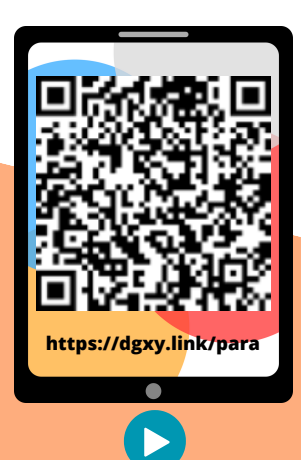

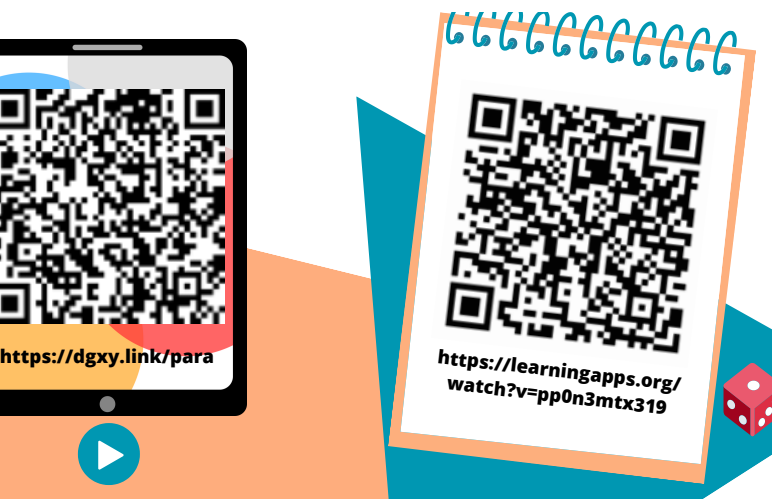

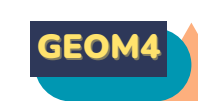

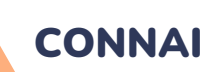

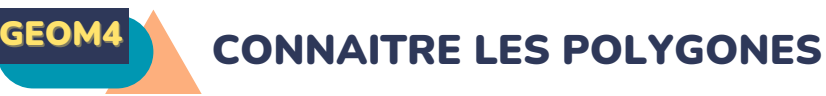

#### **Qu'est-ce qu'un polygone ?**

Un polygone est une figure géométrique plane fermée limitée par des segments de droite.

Les segments qui constituent un polygone sont appelés côtés.

L'intersection de deux côtés est appelée sommet.

Deux côtés consécutifs forment un angle.

La diagonale d'un polygone est un segment qui

relie deux sommets non consécutifs.

La mesure de la ligne brisée fermée qui délimite l

e contour est son « périmètre ».

#### **Les différents polygones**

On nomme un polygone en fonction du nombre de ses côtés.

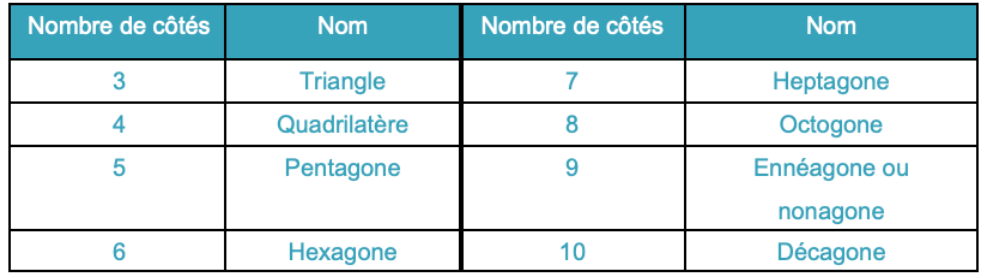

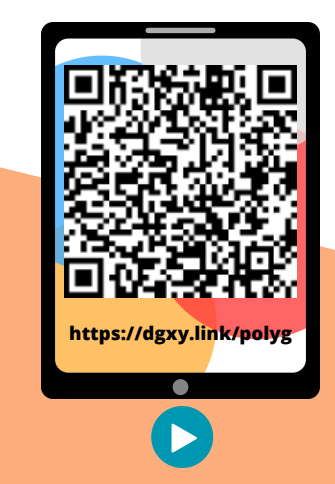

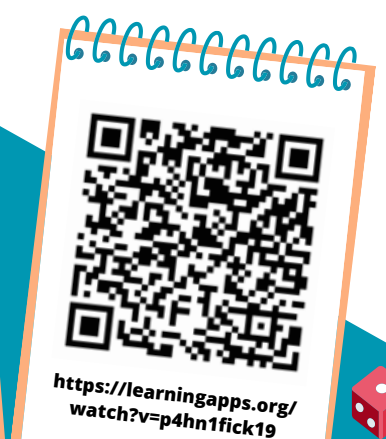

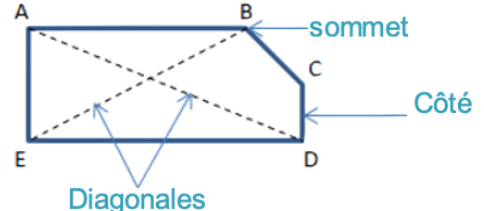

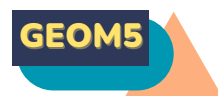

## CONNAITRE LES QUADRILATÈRES

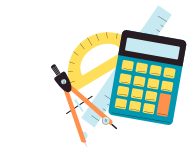

#### **Le parallélogramme**

Le parallélogramme est un quadrilatère particulier qui a :

- des côtés opposés parallèles et de même longueur
- des diagonales qui se coupent en leur milieu

#### **Le rectangle**

Le rectangle est un quadrilatère particulier qui a :

- 4 angles droits
- ·des côtés opposés parallèles et égaux deux à deux.
- des diagonales de même longueur qui se coupent

en leur milieu.

#### **Le losange**

Le losange est un quadrilatère particulier qui a :

- 4 côtés égaux
- ses côtés opposés parallèles.
- ·des diagonales perpendiculaires qui se coupent en leur milieu.

#### **Le carré**

Le carré est un quadrilatère particulier qui a :

- ·4 côtés égaux
- 4 angles droits.
- des diagonales de même longueur, perpendiculaires

et qui se coupent en leur milieu.

Un carré possède les propriétés du losange et du rectangle.

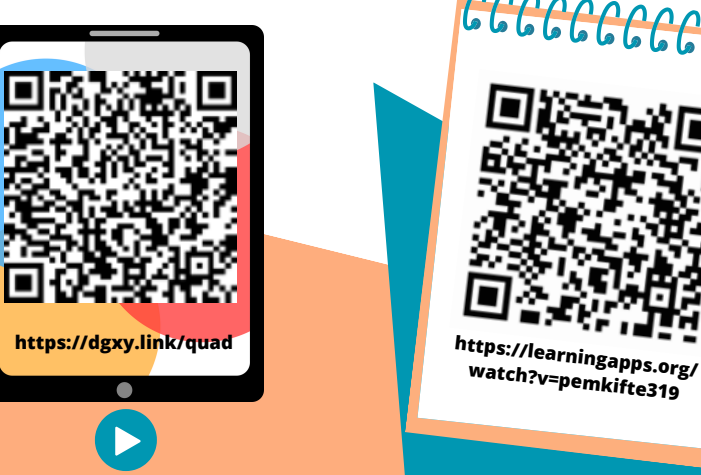

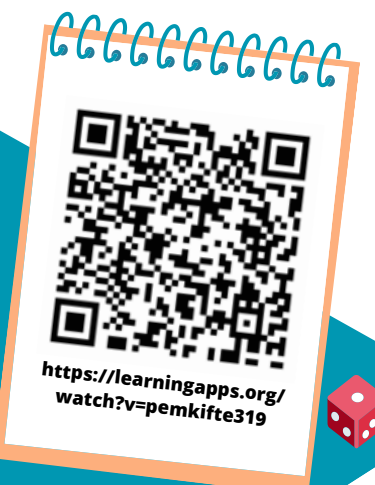

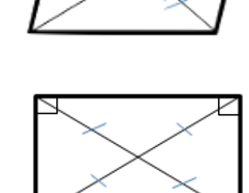

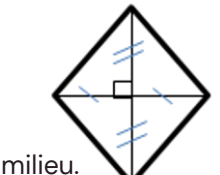

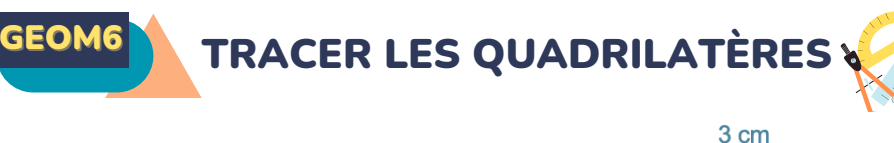

#### **Tracer un carré**

Le carré est un quadrilatère qui a 4 angles droits et 4 côtés de même longueur. Pour tracer un carré, il faut une règle et une équerre.

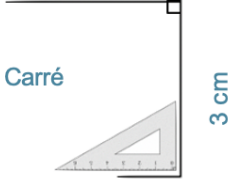

6 cm

Rectangle

#### **Tracer un rectangle**

Le rectangle est un quadrilatère qui a 4 angles droits. Ses côtés opposés sont parallèles et de même longueur. Pour tracer un rectangle, il faut une règle et une équerre.

#### **Tracer un losange**

Pour tracer un losange, il faut une règle et une équerre ou un compas.

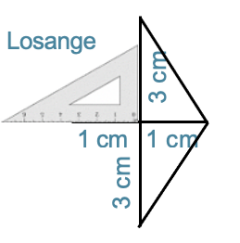

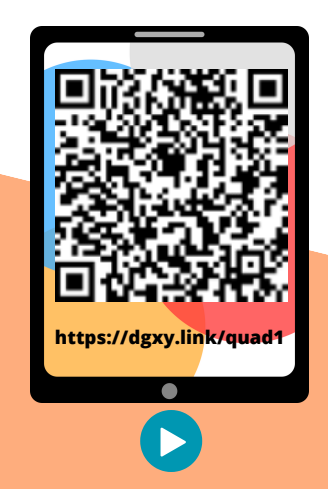

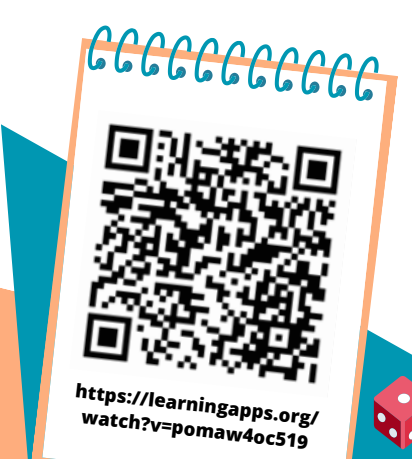

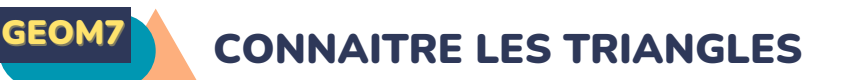

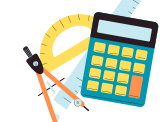

#### **Qu'est-ce-qu'un triangle ?**

Un triangle est un polygone qui possède 3 côtés, 3 sommets et 3 angles. La hauteur est une droite issue d'un sommet du triangle et coupant le côté opposé perpendiculairement.

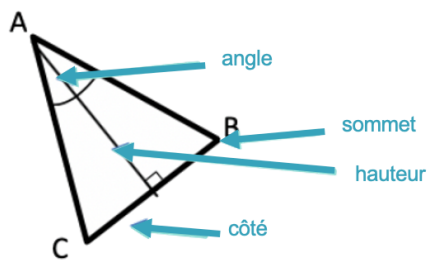

#### **Les triangles remarquables**

Il existe des triangles particuliers.

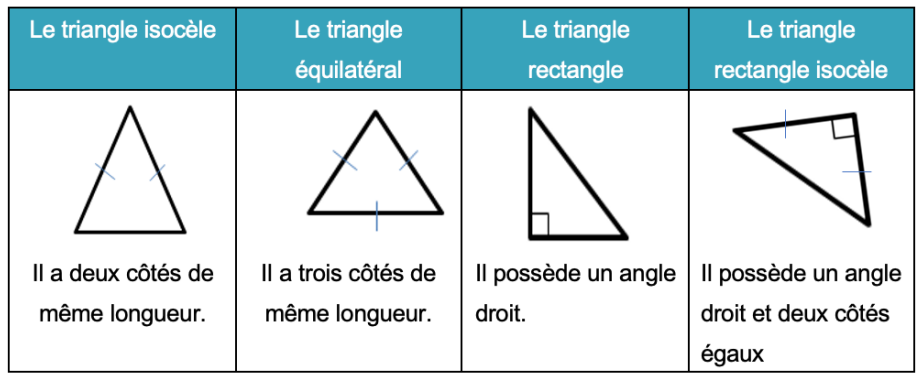

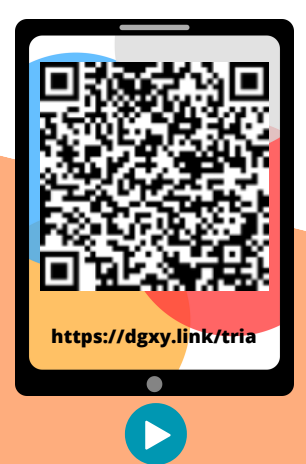

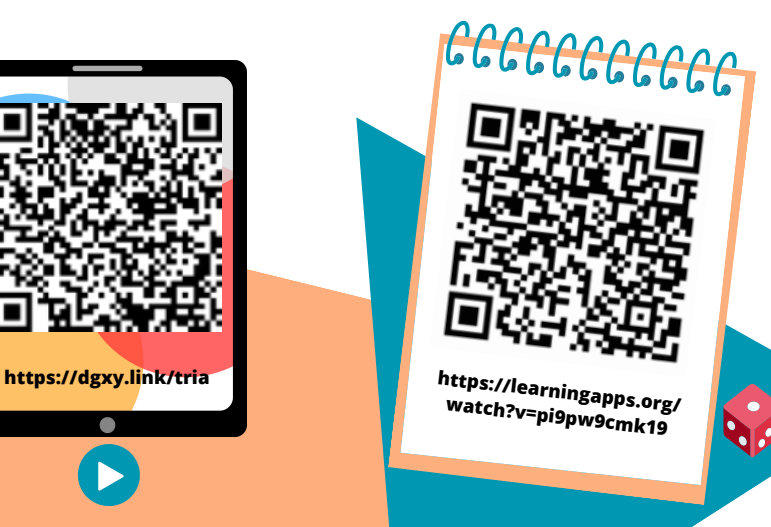

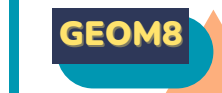

# GEOM8 TRACER LES TRIANGLES

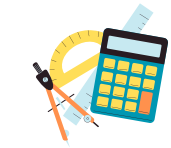

#### **Tracer un triangle rectangle**

Pour construire un triangle rectangle, on utilise une équerre et une règle.

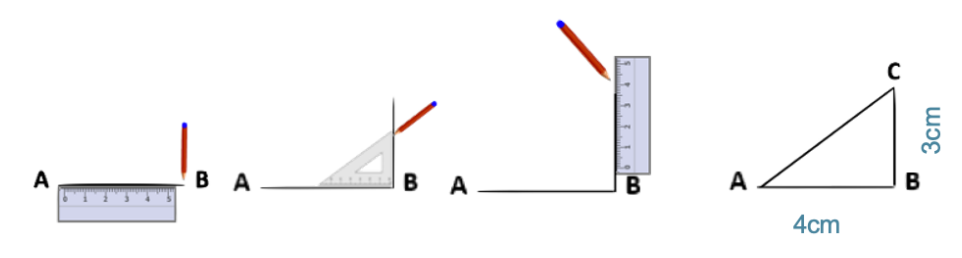

#### **Tracer un triangle isocèle**

Pour construire un triangle isocèle, on trace 2 segments de même longueur qui ont une extrémité commune. On trace ensuite le 3ème côté.

#### **Tracer un triangle isocèle, équilatéral ou quelconque**

Pour tracer un triangle dont on connaît les mesures ou un triangle isocèle, quelconque ou équilatéral, on peut utiliser la règle et le compas.

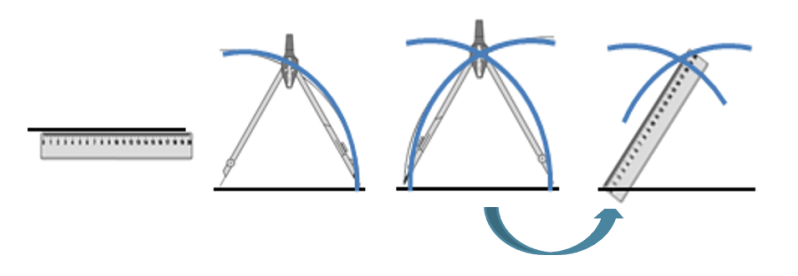

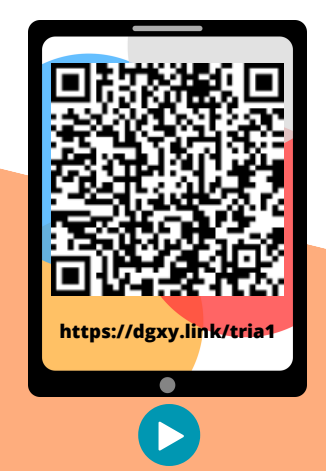

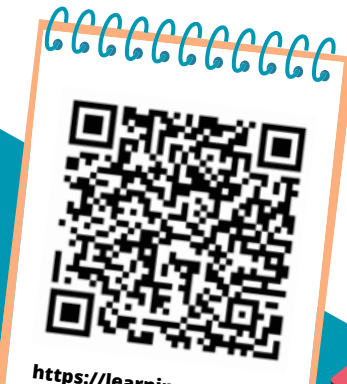

**https://learningapps.org/ watch?v=prs0kxxok19**

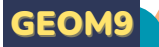

## CONNAITRE ET TRACER DES **CERCLES**

#### **Qu'est-ce-qu'un cercle ?**

Un cercle est un ensemble de points situés à égale distance d'un autre point : le centre du cercle.

#### **Le vocabulaire du cercle**

Le centre O

Le rayon : c'est la distance entre un point du cercle et le centre. le rayon [OA] Le diamètre : c' est un segment reliant deux points opposés du cercle et passant par le centre. Sa longueur est le double de celle du rayon. le diamètre [BC].

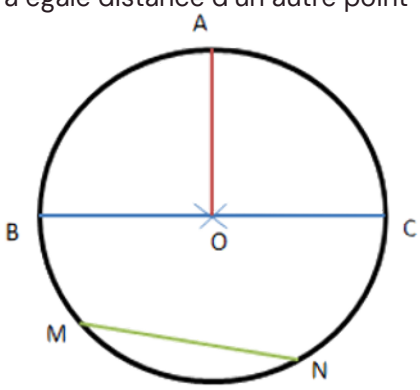

La corde : c'est un segment reliant deux points du cercle et ne passant pas par le centre. la corde [MN].

#### **Construire un cercle**

Pour construire un cercle, on utilise un compas. La pointe du compas détermine le centre du cercle et l'écartement détermine son rayon.

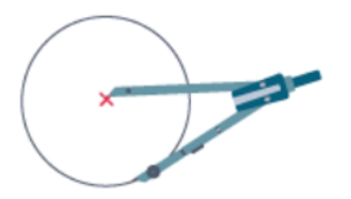

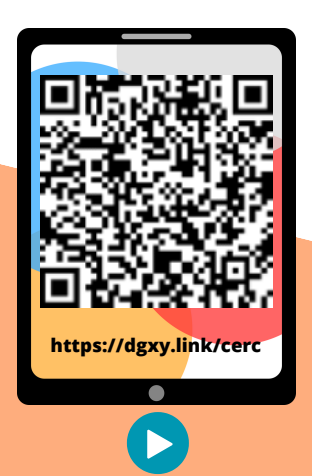

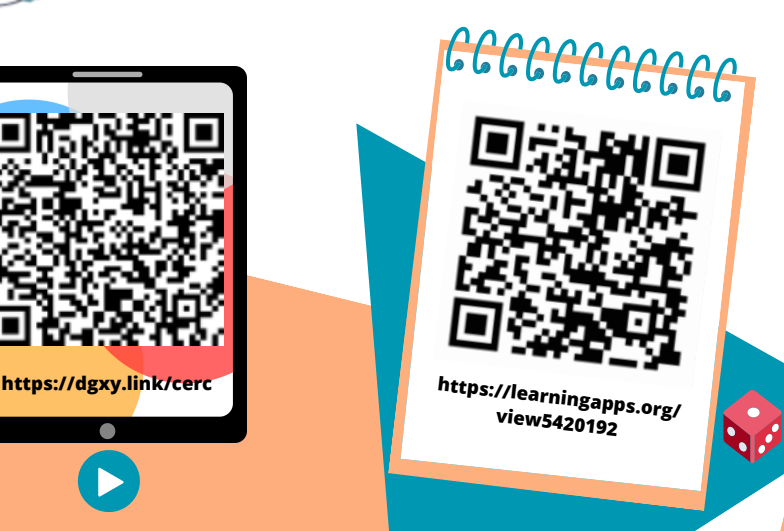

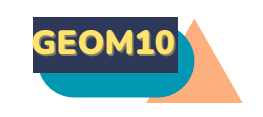

## GEOM10 SUIVRE ET RÉDIGER UN PROGRAMME DE **CONSTRUCTION**

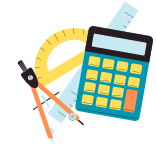

#### **Suivre un programme de construction**

Pour construire une figure géométrique, on peut suivre un programme de construction.

Pour cela, il faut :

- Connaitre le vocabulaire spécifique de la géométrie ;
- Connaitre les propriétés des figures ;
- Lire l'ensemble des indications avant de commencer, puis les suivre pas à pas ;
- Vérifier que l'on a les instruments nécessaires à la construction de la figure.
- Avant de construire la figure, on peut faire un dessin à main levée.

Trace un carré ABCD de 3 cm de côté.

Trace un demi-cercle de diamètre [AB] à l'extérieur du carré. Trace les diagonales [AC] et [BD] du carré.

#### **Rédiger un programme de construction**

Pour rédiger un programme de construction, on doit :

- Être précis dans les termes employés, le codage et les mesures ;
- Écrire les étapes chronologiquement, les unes sous les autres ;
- Mettre le verbe à l'infinitif ou à l'impératif en début de consigne.

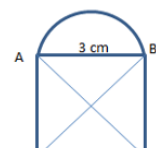

Trace un carré ABCD de 3 cm de côté. Trace les diagonales [AC] et [BD] du carré. Trace un demi-cercle de diamètre [AB] à l'extérieur du carré.

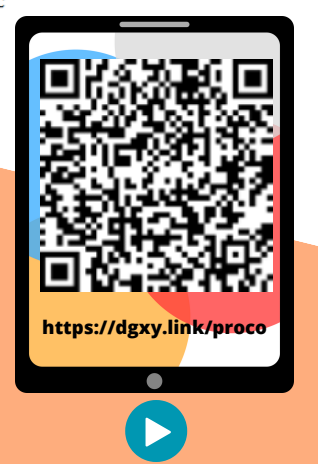

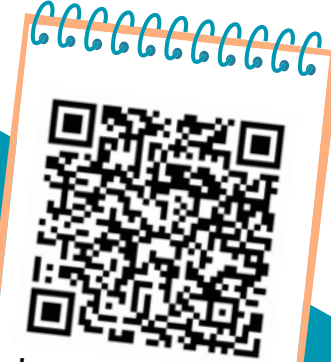

**https://learningapps.org/ watch?v=ph26hudn519**

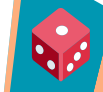

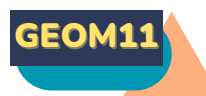

## GEOM11 CONNAÎTRE LES SOLIDES

#### **Qu'est-ce-qu'un solide ?**

Les formes géométriques en volume s'appellent des solides.

#### **Les polyèdres**

Les solides dont toutes les faces sont des polygones sont des polyèdres. Un polyèdre comporte des faces, des arêtes et des sommets.

On dit d'un solide qui a deux faces parallèles et superposables que c'est un solide droit.

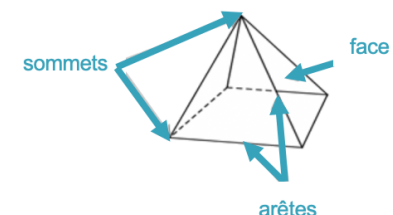

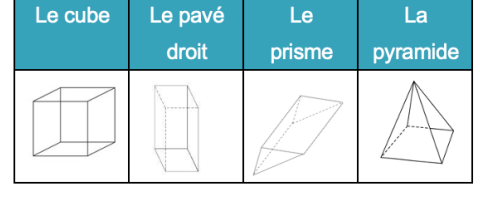

#### **Les non polyèdres**

Il existe des solides qui ont des faces qui ne sont pas des polygones comme la sphère, le cylindre…

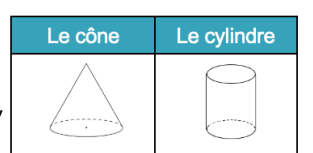

#### **Construire un solide**

Pour construire un solide, on fabrique un patron. Chaque solide a plusieurs

patrons.

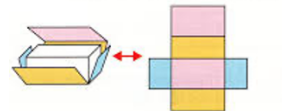

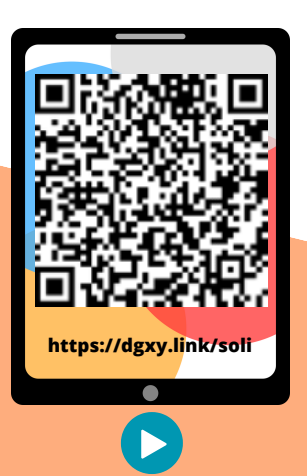

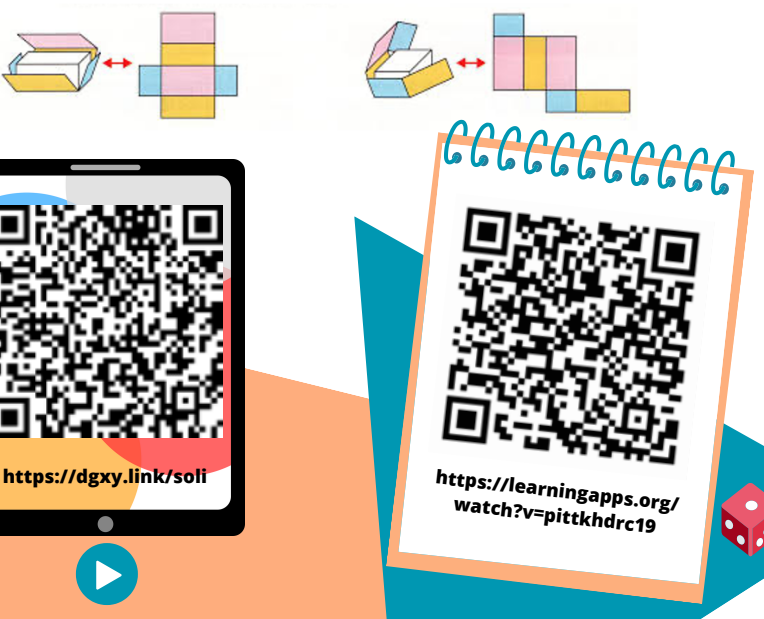

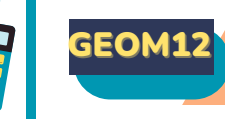

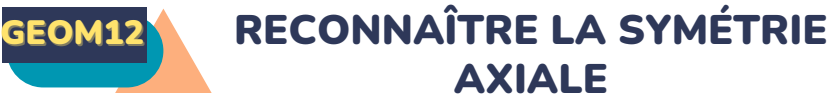

## **La symétrie axiale**

Deux figures sont symétriques l'une par rapport à l'autre si :

- Elles sont à la même distance de l'axe de symétrie ET
- Si elles se superposent parfaitement par pliage suivant l'axe.

Ces figures sont symétriques. Ces figures ne sont pas symétriques.

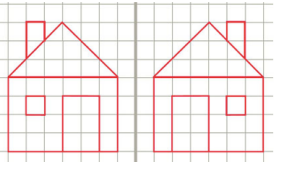

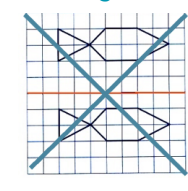

**L'axe de symétrie**

L'axe de symétrie est une droite qui partage une figure en deux parties parfaitement superposables par pliage.

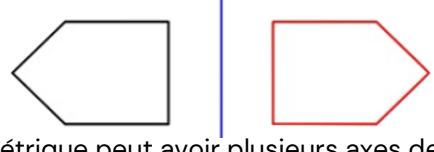

Une figure géométrique peut avoir plusieurs axes de symétrie ou n'en avoir aucun.

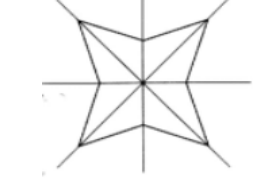

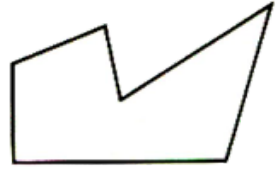

Cette figure a 4 axes de symétrie. Cette figure n'a aucun axe de symétrie.

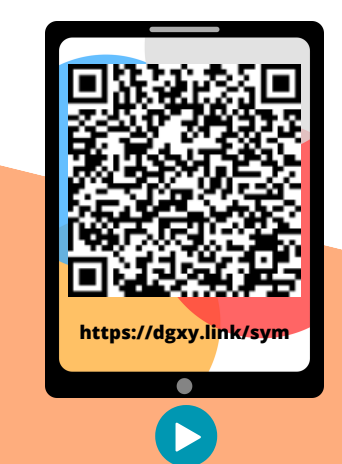

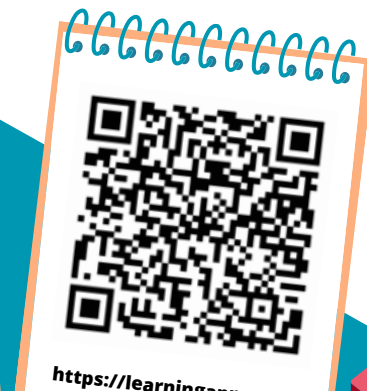

**https://learningapps.org/ watch?v=pftc20jca19**

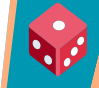

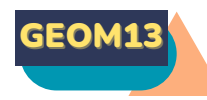

## TRACER UNE FIGURE PAR SYMÉTRIE AXIALE

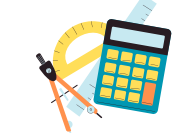

#### **La symétrie axiale**

Deux figures sont symétriques par rapport à une droite (axe de symétrie) si lorsqu'on plie suivant cet axe, les deux figures se superposent parfaitement. Pour construire le symétrique d'une figure par rapport à un axe, on doit respecter :

- Les dimensions de la figure
- La distance à l'axe de symétrie
- Les angles.

#### **Tracer le symétrique d'une figure par pliage/découpage**

On peut tracer le symétrique d'une figure par pliage et découpage.

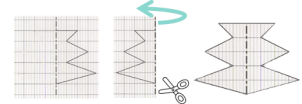

#### **Tracer le symétrique d'une figure à l'aide de papier calque**

On peut tracer le symétrique d'une figure à l'aide de papier calque.

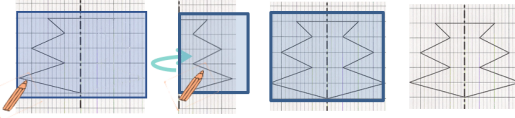

#### **Tracer le symétrique d'une figure à l'aide de repères sur un quadrillage**

On peut tracer le symétrique d'une figure en prenant des repères sur un quadrillage et en reportant les points d'une figure.

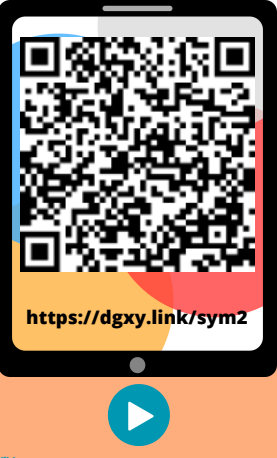

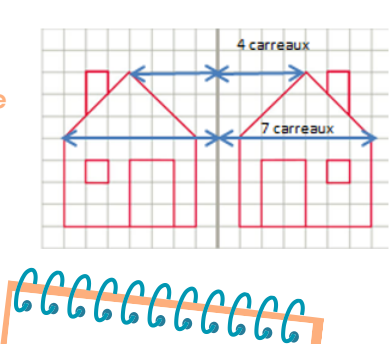

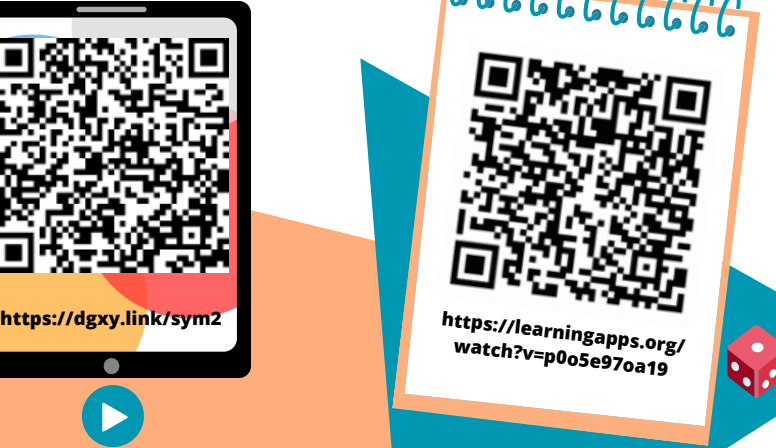

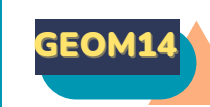

## GEOM14 SE REPÉRER ET SE DÉPLACER DANS UN QUADRILLAGE

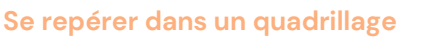

Les plans ou les cartes sont des dessins simplifiés de lieux existants : ils permettent de se repérer ou de se déplacer facilement dans l'espace. Pour se repérer ou se déplacer, on peut utiliser un quadrillage : grâce aux codages de ses axes horizontaux et verticaux, on détermine précisément les coordonnées d'un nœud ou d'une case. On commence toujours par citer les coordonnées d'un point par le repère de l'axe horizontal puis celui de l'axe vertical.

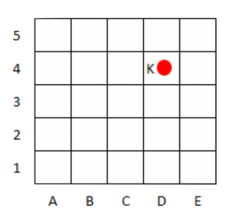

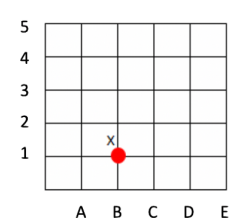

Les coordonnées du point K Les coordonnées du point X  $sont : K (D; 4)$  sont :  $X (B; 1)$ 

#### **Se déplacer dans un quadrillage**

Sur un quadrillage, on peut se déplacer de case en case ou de nœud en nœud. On code le déplacement à l'aide de flèches. Le chemin que le chien doit prendre pour rejoindre son os est le suivant :  $\leftarrow \leftarrow \leftarrow \leftarrow \leftarrow \leftarrow$ 

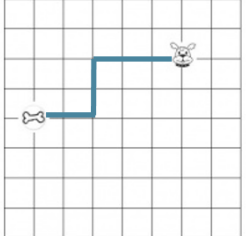

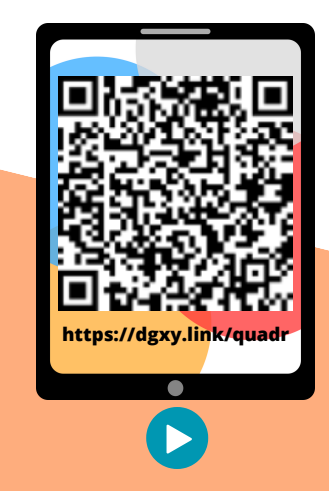

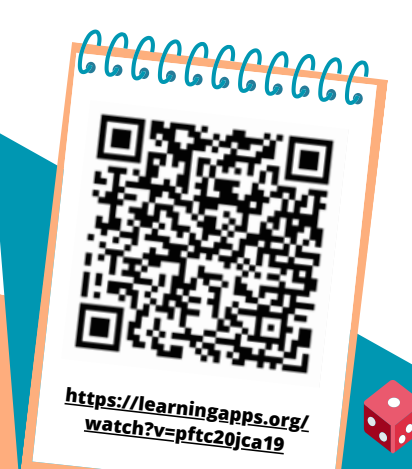

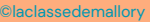

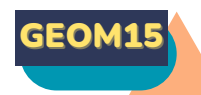

## UTILISER UN LOGICIEL DE PROGRAMMATION

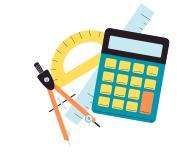

#### **Les logiciels de programmation**

Il existe plusieurs logiciels de programmation en ligne : Scratch, code.org… Ces logiciels permettent d'écrire des scripts (petits programmes) pour animer (faire se déplacer dans un environnement) un personnage ou un objet.

#### **Comment fonctionne un logiciel de programmation ?**

Pour animer l'objet ou le personnage, on choisit et on assemble des blocs de commande dans un ordre précis : c'est le script.

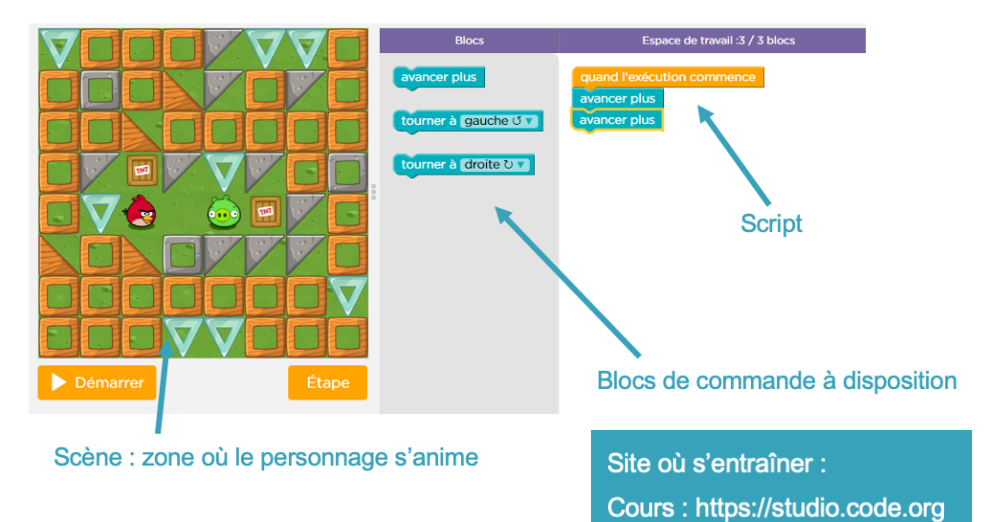

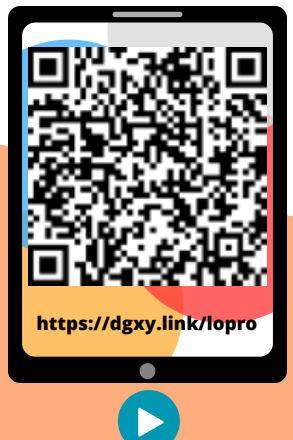

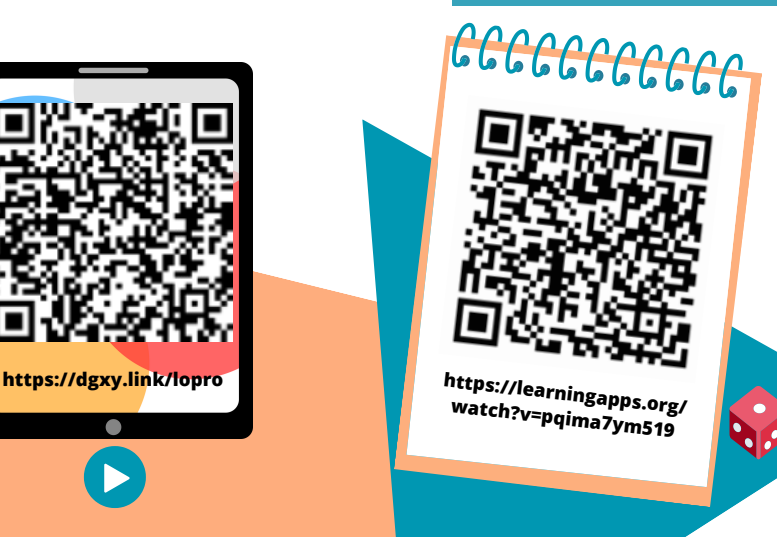

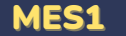

## CONNAITRE LES MESURES DE DURÉE

#### **Les mesures de durée**

Pour exprimer une durée, il faut choisir l'unité appropriée au contexte. Il existe de nombreuses unités pour exprimer les durées :

- Durées courtes :secondes, minutes, heures, jours…
- Durées longues : mois, année, siècle…

#### **Convertir des durées**

Pour effectuer des calculs de durées, il faut parfois faire des conversions. 2 jours = 2x24 heures = 48 heures 4h = 4x60 minutes = 240 minutes  $5$  ans =  $5x12$  mois =  $60$  mois 72 heures = 3x24 heures = 3 jours

#### **Les équivalences entre durées**

Il est nécessaire de connaître quelques équivalences : millénaire = 1000 ans 1 siècle = 100 ans jour = 24 heures (h) 1 trimestre = 3 mois semestre = 6 mois 1 mois = 31, 30, 29 ou 28 jours 1 semaine = 7 jours 1 jour = 24 heures (h) heure = 60 minutes (min) 1 minute = 60 secondes (s)

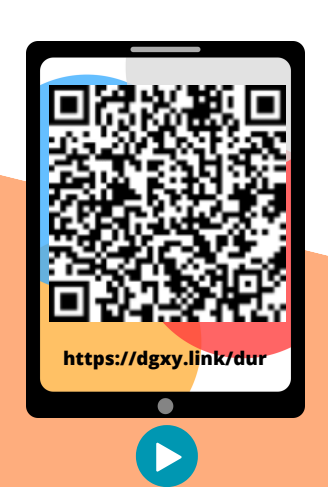

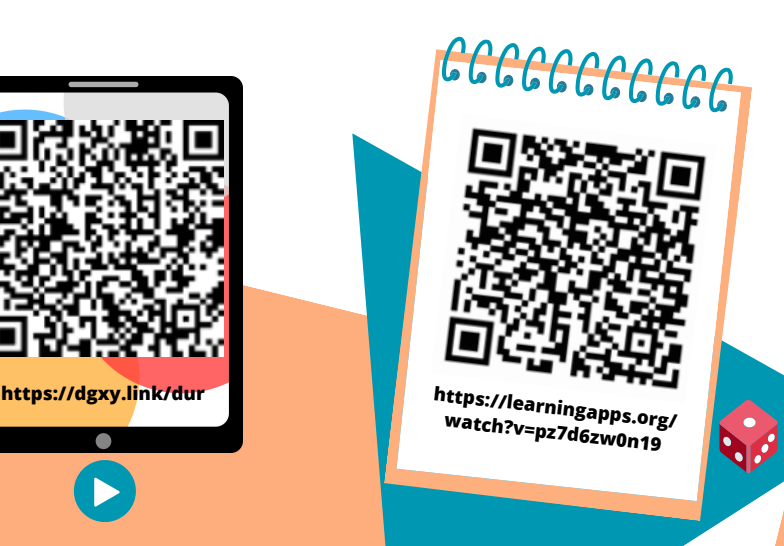

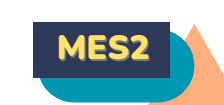

## MES2 CALCULER DES DURÉES

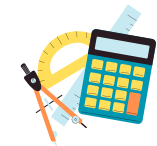

#### **Calculer une durée avec la technique des bonds**

On trace une droite. On place l'heure de début à gauche et l'heure de fin à droite. Ensuite, on place l'heure entière qui suit l'heure de début et l'heure entière qui précède l'heure de fin. Mentalement, on calcule la durée écoulée entre chaque horaire puis on les ajoute.

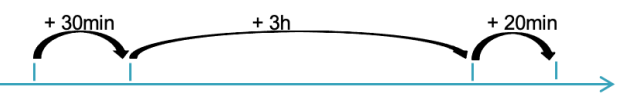

23h30 00<sub>h00</sub> 3h00 3h20 Entre 23h30 et 3h20 il y' a : 30min + 3h + 20 min = 3h50min

#### **Calculer une durée écoulée avec une soustraction**

J'inscris l'heure la plus grande en haut. Si le nombre de minutes de l'heure inscrite en haut est inférieur à celui de l'heure du bas, il faut casser une heure et ajouter 60 minutes aux minutes du haut. Ensuite, on procède comme pour une soustraction classique.  $-2$ 

 $17h11 - 13h15 = 3h56$ 

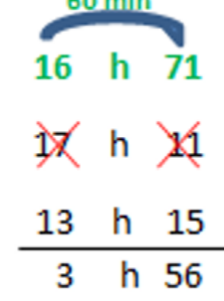

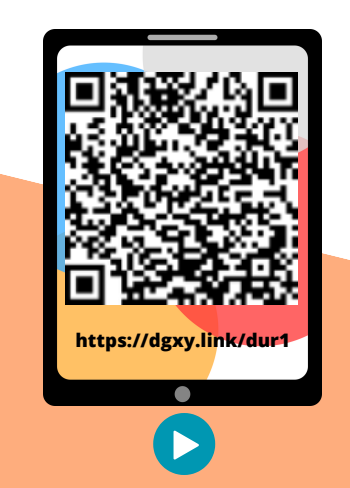

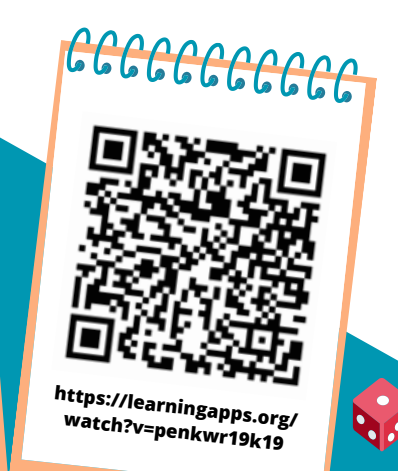

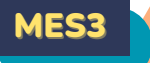

## CONNAITRE LES UNITÉS DE MESURE DE LONGUEURS

#### **Les unités de mesure de longueurs**

Pour mesurer des longueurs, on peut utiliser une règle graduée, un mètre rouleau, un décamètre. Pour comparer ou reporter des longueurs, on peut utiliser un compas.

L'unité principale de mesure de longueur est le mètre (m).

- Il existe des multiples du mètre : le décamètre (dam), l'hectomètre (hm) et le kilomètre (km).
- Il existe des sous-multiples du mètre :le décimètre (dm), le centimètre (cm) et le millimètre (mm).

#### **Convertir des longueurs**

Pour comparer ou calculer des mesures de longueurs, il faut les convertir dans la même unité : pour cela, on utilise un tableau de conversion.

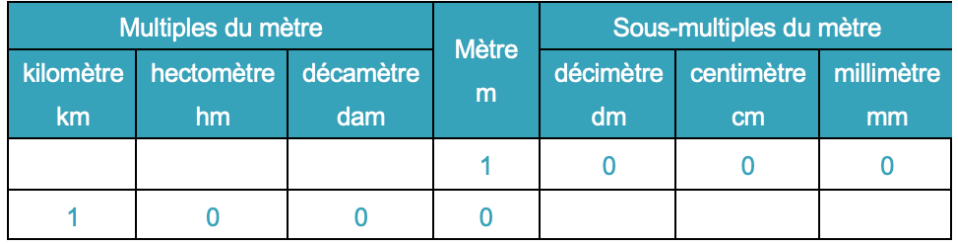

1m = 10 dm = 100 cm = 1000 mm 1 km = 10 hm = 100 dam = 1000 m

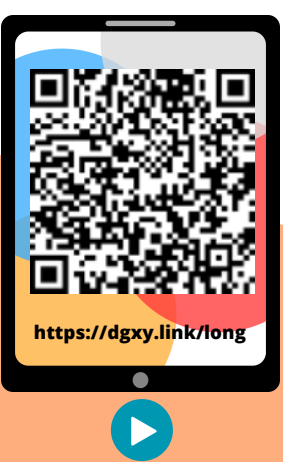

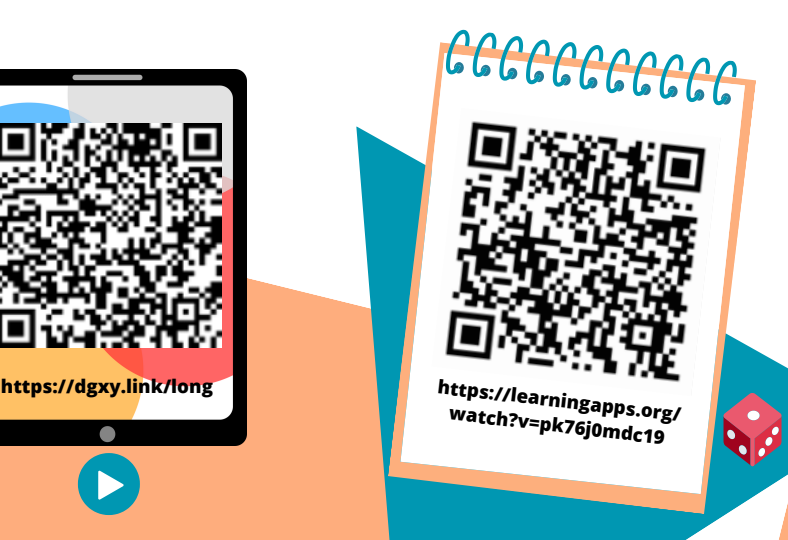

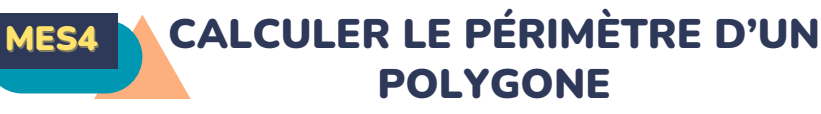

## **Qu'est-ce-que le périmètre ?**

La longueur du contour d'une figure s'appelle le périmètre. On calcule le périmètre d'un polygone en additionnant la longueur de tous ses côtés.

 $P = 5 + 4 + 5 + 3 = 17$ 

Le périmètre de ce polygone est de 17 cm.

#### **Calcul du périmètre du carré**

Pour calculer le périmètre du carré, on utilise une formule qui permet de trouver le périmètre plus rapidement. La formule est : Périmètre = côté x 4

 $P = c \times 4$  $P = 3 \times 4 = 12$  cm Le périmètre de ce carré est de 12 cm.

#### **Calcul du périmètre du rectangle**

Pour calculer le périmètre du rectangle, on utilise une formule qui permet de

trouver le périmètre plus rapidement. La formule est : Périmètre = (Longueur + largeur) x 2

 $P = (L + I) \times 2$ 

#### $P = (7+3) \times 2 = 10 \times 2 = 20$  cm

Le périmètre de ce rectangle est de 20 cm.

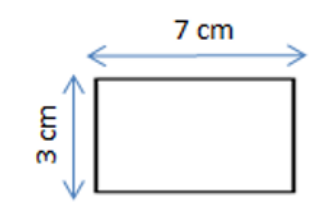

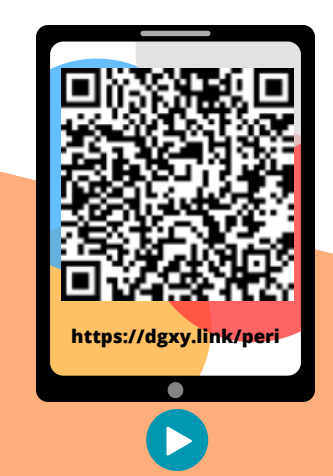

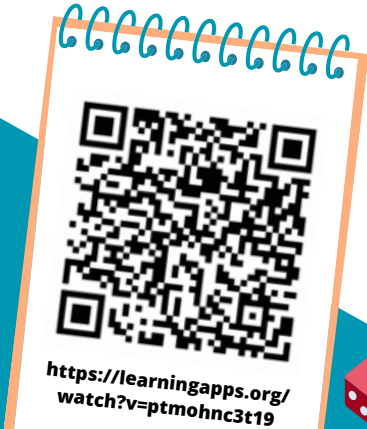

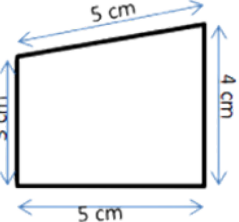

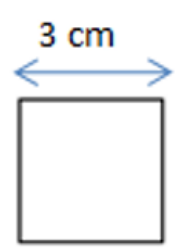

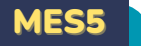

## CONNAITRE LES UNITÉS DE MESURE DE MASSE

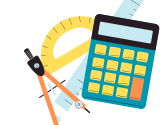

#### **Les unités de mesure de masse**

Pour mesurer des masses, on peut utiliser une balance…

L'unité principale de mesure de masse est le gram est le gramme (g).me (g).

- Il existe des multiples du gramme : le décagramme (dag), l'hectogramme (hg), le kilogramme (kg), le quintal (q) et la tonne (t)
- Il existe des sous-multiples du gramme : le décigramme (dg), le centigramme (cg) et le milligramme (mg).

#### **Convertir des masses**

Pour comparer ou calculer des mesures de masse, il faut les convertir dans la même unité :pour cela, on utilise un tableau de conversion.

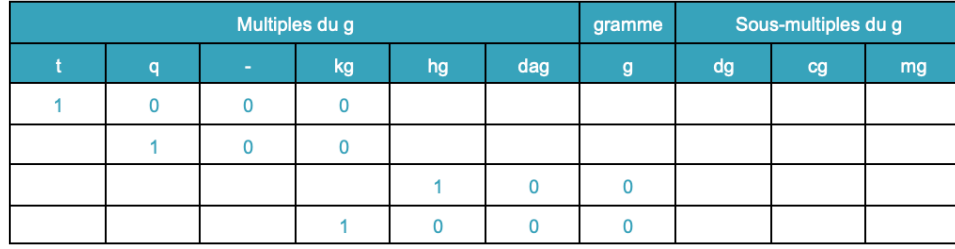

#### 1 t=1000 kg ; 1 q= 100 kg ;1 hg= 100 g ;1 kg =1000 g

Même s'il n'y a pas de nom d'unité pour représenter une dizaine de kilogrammes, il faut mettre un chiffre dans la colonne.

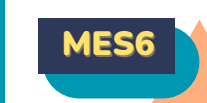

## MES6 CONNAITRE LES UNITÉS DE MESURE DE CONTENANCE

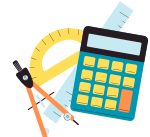

#### **Les unités de mesure de contenance**

Pour mesurer des contenances, on peut utiliser un bol gradué …

L'unité principale de mesure de contenance est le litre (L).

- Il existe des multiples du litre :le décalitre (daL), l'hectolitre (hL), le mètre cube (m3).
- Il existe des sous-multiples du litre :le décilitre (dL), le centilitre (cL) et le millilitre (mL).

#### **Convertir des contenances**

Pour comparer ou calculer des mesures de contenance, il faut les convertir dans la même unité : pour cela, on utilise un tableau de conversion.

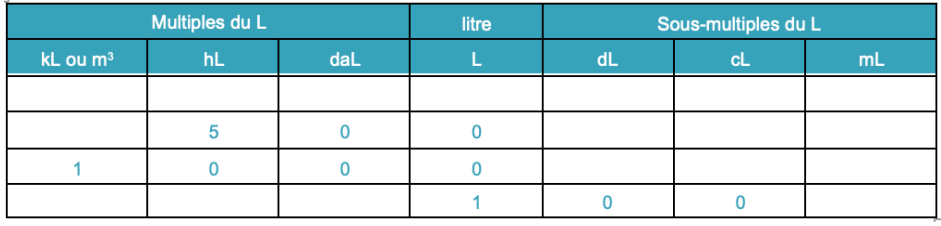

500 L = 5 hL ;1 m3 = 1000L ; 1 hL= 100 L ; 1 L =100 cL

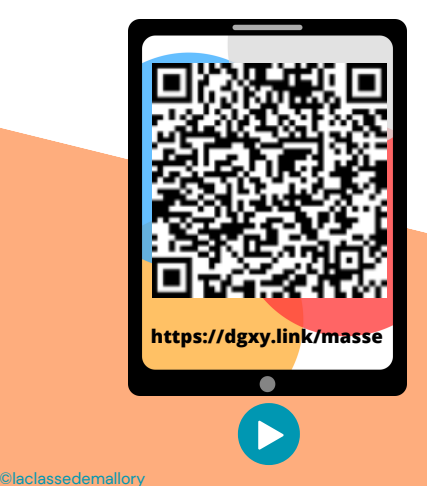

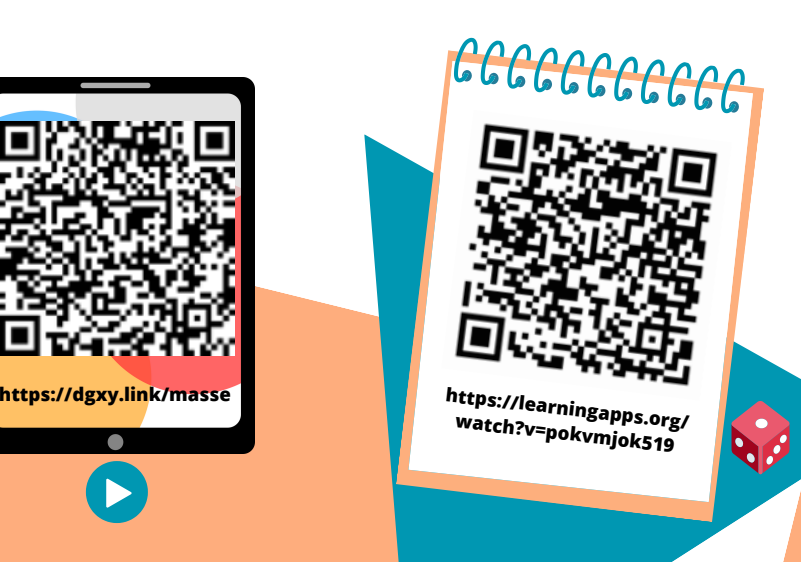

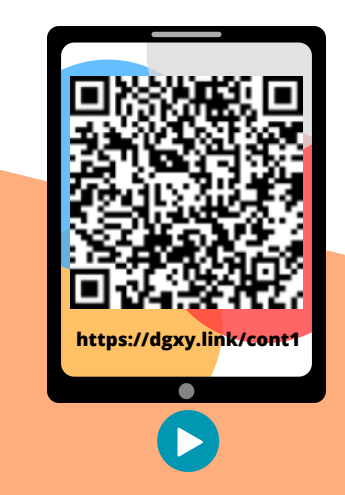

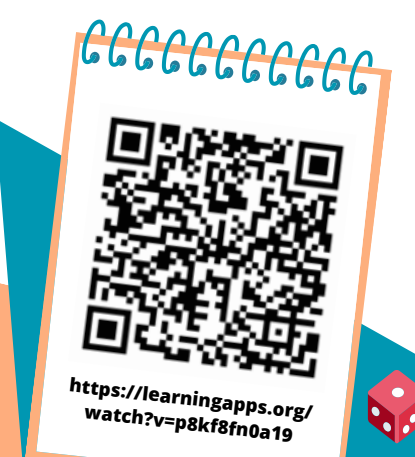

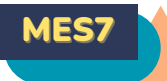

## IDENTIFIER ET COMPARER DES ANGLES

#### **Qu'est-ce qu' un angle ?**

Un angle est formé par deux demi-droites qui se coupent. Leur point d'intersection est le sommet de l'angle.

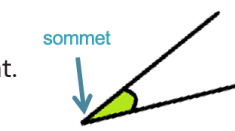

#### **Les angles**

perpendiculaires. un angle aigu.

L'angle Â est un angle L'angle Â' est plus petit droit : ses côtés sont qu'un angle droit : c'est

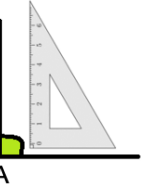

L'angle Â'' est plus grand qu'un angle droit : c'est un angle obtus.

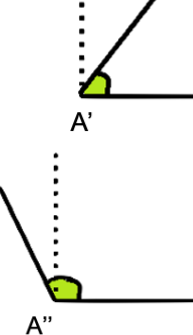

#### **Comparer des angles**

Pour comparer des angles, on peut utiliser une équerre ou un gabarit : on décalque l'angle à comparer, puis on le superpose sur les autres angles.

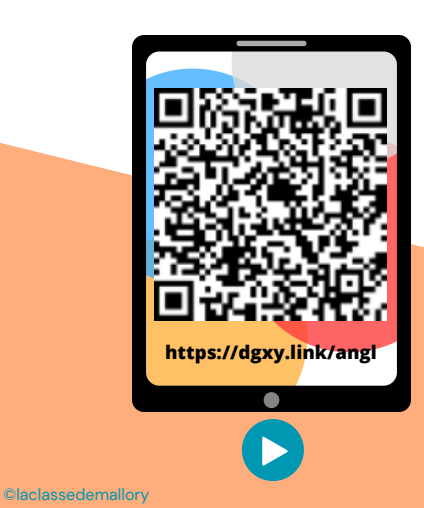

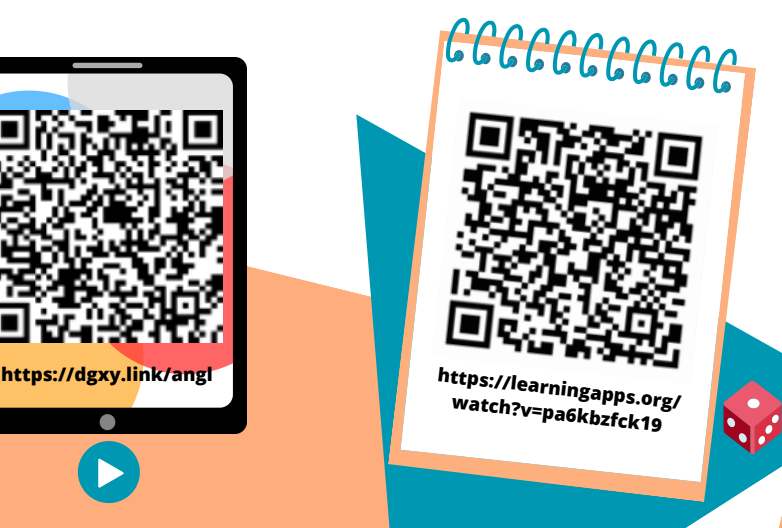

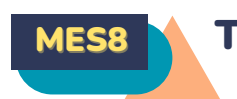

## MES8 N TRACER ET REPRODUIRE DES ANGLES

#### **Comment reproduire un angle ?**

Pour reproduire des angles, on utilise une équerre, un gabarit ou un calque. On peut aussi les découper pour les superposer.

#### **Reproduire un angle à l'aide de papier calque**

Voici comment reproduire un angle à l'aide de calque : On décalque l'angle puis on retourne le calque et on repasse sur le trait de l'angle.

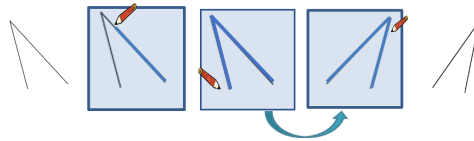

#### **Reproduire un angle au compas**

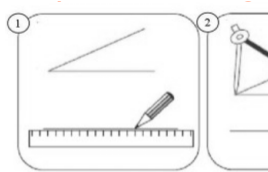

Reporter cette distance à

partir du côté déjà tracé.

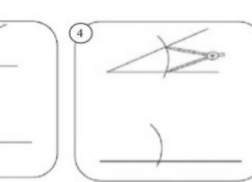

Tracer un 1er côté de l'angle Tracer un grand arc de<br>cercle coupant les côtés de l'angle à reproduire.

Tracer un grand arc de cercle de même rayon coupant les côtés de l'angle à tracer

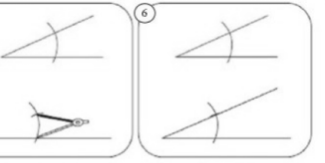

Tracer le 2e côté qui doit

passer par le sommet de l'angle et le point d'intersection des 2 arcs de cercle

**https://dgxy.link/angl1**

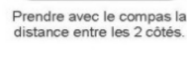

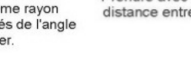

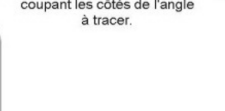

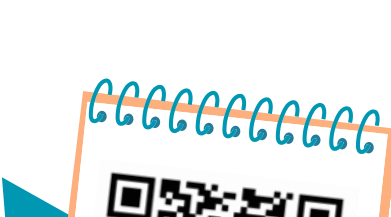

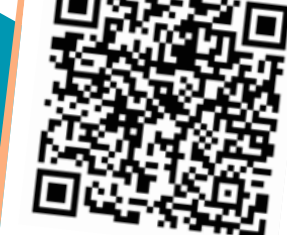

**https://learningapps.org/ watch?v=psv17hswc19**

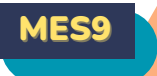

## CONNAITRE LES UNITÉS DE MESURE D'AIRES

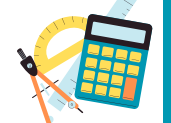

#### **Qu'est-ce-que l'aire ?**

Mesurer l'aire d'une figure, c'est mesurer la surface que cette figure occupe.

**Les unités de mesure d'aires**

Pour mesurer des aires, on utilise une unité qui a la forme d'un carré. Ici, il s'agit d'un carré de 1 m sur 1 m. On dit que son aire est

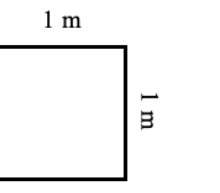

#### 1 mètre carré. On l'écrit : m2.

L'unité principale de mesure d'aire est le mètre carré (m2).

- Il existe des multiples du mètre : le décamètre carré (dam2), l'hectomètre carré (hm2) et le kilomètre carré (km2).
- Il existe des sous-multiples du mètre : le décimètre carré (dm2), le centimètre carré (cm2) et le millimètre carré (mm2).

#### **Convertir des aires**

Pour comparer ou calculer des aires, il faut les convertir dans la même unité : pour cela, on utilise un tableau de conversion.

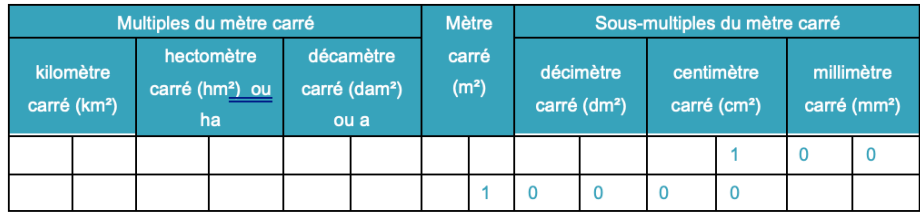

 $1 \text{cm}^2 = 100 \text{ mm}^2$ 

 $1 m^2 = 10 000 cm^2$ 

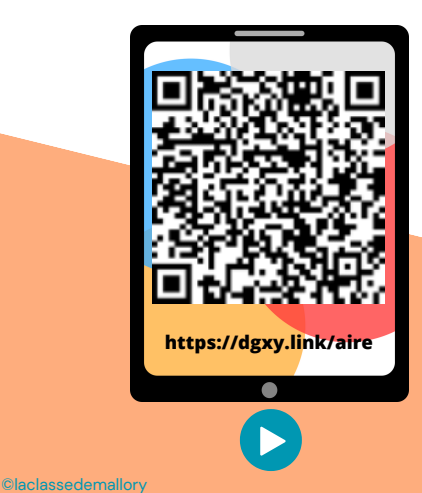

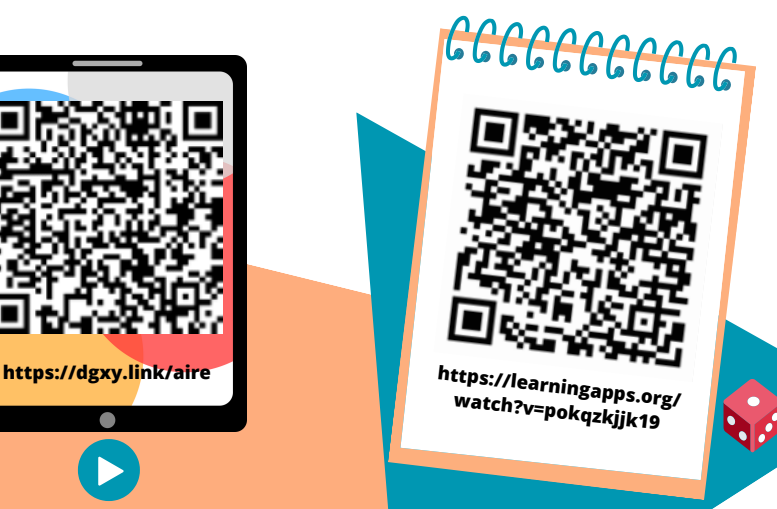

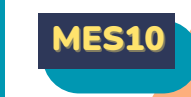

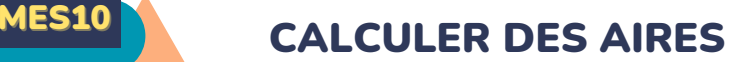

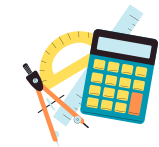

#### **Qu'est-ce-que l'aire ?**

Mesurer l'aire d'une figure, c'est mesurer la surface que cette figure occupe.

#### **Calcul de l'aire du carré**

Pour calculer l'aire du carré, on utilise une formule qui permet de trouver l'aire plus rapidement. La formule est : Aire = côté x côté  $A = c \times c$  $A = 3 \times 3 = 9 \text{ cm}^2$ L'aire de ce carré est de 9 cm2

#### **Calcul de l'aire du rectangle**

Pour calculer l'aire du rectangle, on utilise une formule qui permet de trouver l'aire plus rapidement. La formule est : Aire = Longueur x largeur  $A=1 \times 1$  $A = 7 \times 3 = 21$  cm2

L'aire de ce rectangle est de 21 cm2.

#### **Calcul de l'aire du triangle**

Pour calculer l'aire du triangle, on utilise une formule qui permet de trouver l'aire plus rapidement. La formule est : Aire = (base x hauteur) : 2  $A = (b \times h)/2$  $A = (4 \times 5) / 2 = 20$  :  $2 = 10$  cm2 L'aire de ce triangle est de 10 cm2.

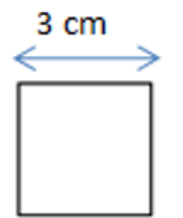

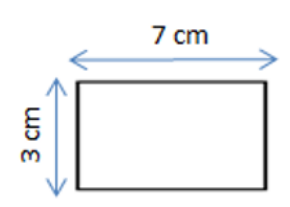

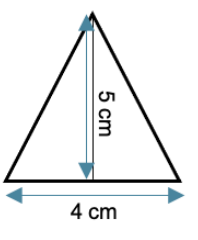

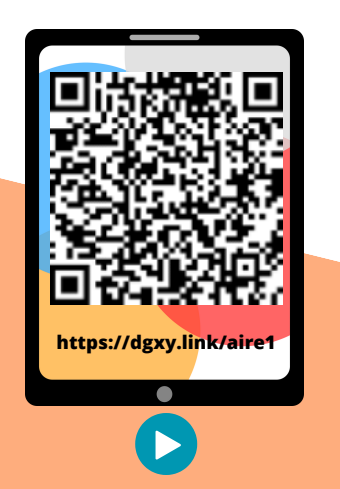

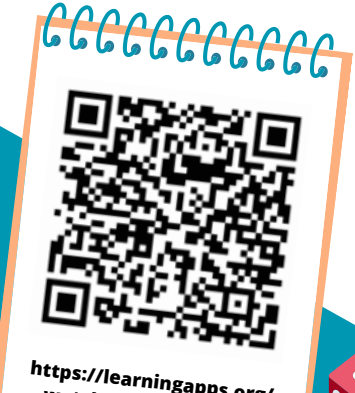

**https://learningapps.org/ watch?v=pz2v2p93n19**